# Reality V15.4

Product Updates

NECSWS.COM

**\Orchestrating** a brighter world

NEC

COMMERCIAL IN CONFIDENCE

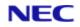

#### Document control

| Software<br>Version | Document<br>Status | Document<br>Revision | Issue Date | Reason for Change                                             |
|---------------------|--------------------|----------------------|------------|---------------------------------------------------------------|
| V15.4               | Published          | v0.1                 | 07/09/2023 | Final draft.                                                  |
| V15.4               | Draft              | v0.2                 | 22/12/2023 | Added information on new product fixes.                       |
| V15.4               | Published          | v0.3                 | 29/12/2023 | Updated description of the new product fixes for the release. |

Copyright © NEC Software Solutions UK Limited (Company No.00968498) ("NEC") [2023]-present day. All rights reserved.

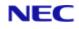

## Table of Contents

| Section 1: Overview               |    |
|-----------------------------------|----|
| 1.1 Introduction                  |    |
| 1.2 Support                       | 4  |
| Section 2: Product updates        | 5  |
| 2.1 Reality V15.1 product updates | 5  |
| 2.2 Reality V15.2 product updates | 13 |
| 2.3 Reality V15.3 product updates | 49 |
| 2.4 Reality V15.4 product updates | 53 |

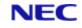

## Section 1: Overview

#### 1.1 Introduction

To install the updates, the following should serve as a guideline. Full instructions are available on the website. Please note that instructions will vary between machine type.

#### **UNIX/LINUX** platforms:

The file is delivered as a 'compressed' file to save download time. Once the compressed file is loaded onto the target machine it must be uncompressed. Use the UNIX 'uncompress' utility on Solaris and AIX, use gzip -d on Linux. The resulting file will be a UNIX 'tar' file. This 'tar' file needs to be extracted into a directory. Change the directory using 'cd' to a suitable place to hold the contents of the tar file and then use 'tar -xvf <path to filename>' to extract the contents of the tar file. Once the contents of the 'tar' file have been extracted you are then ready to proceed with the installation.

To install all of the fixes, whilst logged in as the user 'realman', run 'install\_fix – ay<absolute path to directory holding the fixes>'.

#### Windows Platforms:

The file delivered is a self-installing archive and can be run directly from the latest browser available. Alternatively, it can be downloaded and run as normal (double-click it in browser or type the name from command prompt).

Run a Windows Command Prompt, using right-click and selecting 'Run as administrator' and enter 'install\_fix directory\_path\file\_name'.

You can also run the extraction using Explorer, however, you need to right-click Explorer and select 'Run as administrator'. Then run the file as normal by double-clicking the file\_name.

The above use of 'Run as administrator' is due to changes made to Windows for security reasons. This should be used even if you have logged in as an Administrator.

#### 1.2 Support

In case of any problems with either the software or the documentation, please send an email or visit the customer support portal website.

- reality@necsws.com
- <u>https://reality.necsws.com/contact-us</u>

# Section 2: Product updates

### 2.1 Reality V15.1 product updates

The following fixes were released on 3rd August 2011.

| Fix No       | Bug No | Description                                |
|--------------|--------|--------------------------------------------|
| V15.1.0.0001 | 91077  | Make SYS-UPDATE from V14.0 more resilient. |

The following fixes were released on 17th February 2014.

| Fix No       | Bug No                  | Description                                                                                                    |
|--------------|-------------------------|----------------------------------------------------------------------------------------------------|
| V15.1.0.0002 | 91084<br>91094          | Correct restore of non-Dptr items into SYSTEM.                                                                                                |
| V15.1.0.0003 | 91059                   | Prevents error messages being displayed during verbs<br>such as FIND when querying SQL-VIEW files for item-ids<br>that do not obey SQL rules. |
| V15.1.0.0004 | 85687                   | Solaris: Mount shadow fails fsck on zfs file system.                                                                                          |
| V15.1.0.0005 | 91075                   | Resize existing AFS files during ACCOUNT-RESTORE.                                                                                             |
| V15.1.0.0006 | 91087                   | Windows: Cannot create a database using realfstab.                                                                                            |
| V15.1.0.0007 | 90994                   | Prevents RIF abort when SQL compiles "SELECT *". Now reports "Column '*" not found".                                                          |
| V15.1.0.0008 |                         | Add ability to import .reg file.                                                                                                    |
| V15.1.0.0009 | 85684                   | Windows: realdump can hang trying to freeze the database.                                                                                     |
| V15.1.0.0010 | 91090                   | Enable mini web server to support % escape in URL and pdf documents.                                                                          |
| V15.1.0.0011 | 85695                   | Skip logoff messages when aborted by RDB.                                                                                                    |
| V15.1.0.0012 | 85697                   | Correct problems with updates of partial indexes.                                                                                             |
| V15.1.0.0013 | 85699                   | Fix sporadic issue where SP-JOBS fails to open jobs file.                                                                                     |
| V15.1.0.0014 | 85698                   | GET-LIST could display incorrect list length.                                                                                                 |
| V15.1.0.0016 | 85688                   | Allow PERFORM or EXECUTE to optionally input from dynamic array data.                                                                         |
| V15.1.0.0017 | 85700                   | Fix verification of multi clog save to remote tape.                                                                                           |
| V15.1.0.0018 | 91086<br>85665<br>91072 | Enable HTTPS to access non validated server realprof fails to return any data realevent fails to send notification emails.                    |
| V15.1.0.0019 | 91097                   | Correct OPTIMUM-FRAME-SIZE and OPTIMUM-MODULO TCL verbs.                                                                                      |
| V15.1.0.0021 | 91106                   | Fix netadmin list all hosts with large number of hosts.                                                                                       |

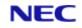

| Fix No       | Bug No         | Description                        |
|--------------|----------------|------------------------------------|
| V15.1.0.0023 | 91088<br>91105 | Enhance SYS-UPDATE error recovery. |

The following fixes were released on 29th May 2014.

| Fix No       | Bug No         | Description                                                                                  |
|--------------|----------------|----------------------------------------------------------------------------------------------|
| V15.1.0.0020 | 85698<br>91096 | Correct 64bit optimisation of scan and move virtual instructions.                            |
| V15.1.0.0024 | 85713          | Inhibit DataBasic history logging on a single level source file.                             |
| V15.1.0.0025 | 85711          | Do not try to release any locks on a DataBasic Index or select variable.                     |
| V15.1.0.0026 |                | Improve info reported if parallel tlrestore fails.                                           |
| V15.1.0.0027 | 91109          | Allow DataBasic Object to operate with binary strings.                                       |
| V15.1.0.0029 | 85724          | Stop realcd core dump when using session licences.                                           |
| V15.1.0.0030 | 85718          | Allow 8GB raw log to be used.                                                                |
| V15.1.0.0031 | 85718          | Fix various problems when malloc arena exceeds 4GB.                                          |
| V15.1.0.0032 | 85299<br>91131 | Enable ISTAT of large files.                                                                 |
| V15.1.0.0033 | 91135          | The DataBasic debugger is unable to stop or see the statement following an ECATCH Statement. |
| V15.1.0.0034 |                | NFM CDE full clean log access.                                                               |
| V15.1.0.0035 | 85727          | Allow DR to continue after failover of failsafe master.                                      |
| V15.1.0.0036 | 91138          | Fix problem with DataBasic substring with -ve starts of binary strings.                      |
| V15.1.0.0037 | 90609          | DELETE, EDELETE, PROC F-W and F-D now report if a file is update protected.                  |
| V15.1.0.0038 | 85731          | Fix core dump when nesting index selects. Fix size of index key when reading index.          |
| V15.1.0.0039 | 91148          | Enable fix 31 to be installed correctly.                                                     |
| V15.1.0.0040 | 85732<br>85734 | Fix indexes with a translate conversion and fix CREATE-INDEX (N of huge files.               |

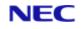

| Fix No       | Bug No         | Description                                                                      |
|--------------|----------------|----------------------------------------------------------------------------------|
| V15.1.0.0041 | 85729<br>85730 | Stop TL-REJECTs when deleting clean logs. Enable tlmenu to deconfigure Failsafe. |
| V15.1.0.0043 |                | Completely remove Reality from Windows system.                                   |
| V15.1.0.0044 | 85727          | Add database instance with -i or -a.                                             |
| V15.1.0.0046 | 85735          | Reinstate CHARGE-TO display to WHO and U50BB.                                    |
| V15.1.0.0047 | 91151          | A DataBasic ACCESS abort could corrupt the DataBasic runtime stack.              |
| V15.1.0.0048 | 91150          | Fix creating multiple partition database in Windows.                             |
| V15.1.0.0049 |                | PCL TO PDF CDE.                                                                  |
| V15.1.0.0050 |                | PF99.27 - Add initial support for despooler filters.                             |

The following fixes were released on 20th June 2014.

| Fix No       | Bug No | Description                                                                    |
|--------------|--------|--------------------------------------------------------------------------------|
| V15.1.0.0051 | 85736  | Fix SQL view for 64 bit reality to SQLserver 2008.                             |
| V15.1.0.0052 |        | Correct issues seen ODBC/SQL in VB prog on 64 bit.                             |
| V15.1.0.0053 | 85714  | Correct item body length of partial read of unchanged item.                    |
| V15.1.0.0054 | 85738  | Diagnostic to help resolve SQL view problem.                                   |
| V15.1.0.0055 | 91158  | SQL DROP INDEX causes core dump.                                               |
| V15.1.0.0056 | 85740  | Add DataBasic session amd object variables to VARVAL and VARVALTYPE functions. |
| V15.1.0.0057 | 85743  | Enable new despooler filter feature.                                           |

The following fixes were released on 12th November 2014.

| Fix No       | Bug No         | Description                                                 |
|--------------|----------------|-------------------------------------------------------------|
| V15.1.0.0042 | 85733          | Improve error messages if spinlock fails.                   |
| V15.1.0.0058 | 85745<br>85736 | Correct issues seen ODBC/SQL in VB prog on 64 bit.          |
| V15.1.0.0059 | 85714          | Correct item body length of partial read of unchanged item. |

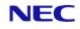

| Fix No       | Bug No<br>85747         | Description                                                                        |
|--------------|-------------------------|------------------------------------------------------------------------------------|
| V15.1.0.0060 | 91169                   | DBO - Fix mishandling of numbers ending in D. Fix memory leak.                     |
| V15.1.0.0061 | 85471<br>85472<br>85780 | Move DR delayed delete file to database and fix various hangups.                   |
| V15.1.0.0062 | 85749                   | Ensure A*L*L FCB starts on a SR aligned boundary.                                  |
| V15.1.0.0063 | 91172                   | Enable XML.GENERATE to handle mutivalue data including subvalues.                  |
| V15.1.0.0064 | 85753                   | Correct restore of V14.0 DataBasic object items.                                   |
| V15.1.0.0065 | 91175                   | Correct print-catalog with no file but 2 or more items.                            |
| V15.1.0.0066 | 85754                   | Fix bug where OG items in an AFS file can be corrupted after upgrading to 15.1.    |
| V15.1.0.0067 | 91178                   | Enable ISTAT (U to work on an active file.                                         |
| V15.1.0.0068 | 85755                   | Suppress benign daemon log errors for remote files.                                |
| V15.1.0.0069 |                         | PCL2PDF - Add font map, properties and back sheet configuration.                   |
| V15.1.0.0070 | 85757                   | Fixes PERFORM TERM after PRINTER ON.                                               |
| V15.1.0.0071 | 85754                   | Preserve update time when AFS moves an item.                                       |
| V15.1.0.0073 | 85765                   | The realroot script now works ok in Bourne shell.                                  |
| V15.1.0.0074 | 85719                   | Enable RealEdit to select account/item name.                                       |
| V15.1.0.0075 | 85766                   | Correct DataBasic debugger Trace on 64 bit Solaris.                                |
| V15.1.0.0076 | 85771                   | Correct AND-LISTS and AND-ITEMS when used with a null list/item.                   |
| V15.1.0.0077 | 85772                   | Stop closing remote index from disconnection session.                              |
| V15.1.0.0078 | 85778                   | This fixes loss of keyboard data from Accuterm.                                    |
| V15.1.0.0079 | 85779                   | Aborting window @ logon no longer causes 100% cpu.                                 |
| V15.1.0.0080 | 91031<br>91207          | Enhance BVERIFY to fully compare objects while handling date and times separately. |

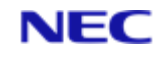

| Fix No       | Bug No | Description                                           |
|--------------|--------|-------------------------------------------------------|
| V15.1.0.0081 | 85777  | Provide support for NpuRetries & NpuDelay configs.    |
| V15.1.0.0083 | 91208  | Stop LICENCE SFAM responding to junk item ID's.       |
| V15.1.0.0086 | 91217  | Correct ALL SORT xmode problem.                       |
| V15.1.0.0087 | 85787  | Fix SELECT/COUNT of DIR-VIEW on latest RedHat/Centos. |

The following fixes were released on 12th November 2014.

| Fix No       | Bug No                                             | Description                                          |
|--------------|----------------------------------------------------|------------------------------------------------------|
| V15.1.0.0085 | 85777                                              | Diagnostic tracing for npu delays.                   |
| V15.1.0.0089 | 91214                                              | Unix: Allow debug build to include/exclude fixes.    |
| V15.1.0.0093 | 91219                                              | Fix perl script warnings on Centos 7.                |
| V15.1.0.0094 | 85789                                              | Ensure that the ALL window CB is on 8-byte boundary. |
| V15.1.0.0097 | 91222                                              | Enable DIR-VIEW to list large items.                 |
| V15.1.0.0098 | 91187                                              | Enable build of reality on Centos 7.                 |
| V15.1.0.0099 | 84797                                              | Enable read of pre V14.0 compressed tape.            |
| V15.1.0.0100 | 85792                                              | Correct BVERIFY of V14.0 or earlier object code.     |
| V15.1.0.0101 |                                                    | Fix corrupt dbfile on 32 bit Windows.                |
| V15.1.0.0102 | 85702                                              | Add SQLPRIV to SQL.DEMO.                             |
| V15.1.0.0103 | 85756<br>85776<br>91197<br>91227<br>91226<br>91225 | Various updates to tlmenu.                           |

The following fixes were released on 27th February 2015.

| Fix No       | Bug No                  | Description                                              |
|--------------|-------------------------|----------------------------------------------------------|
| V15.1.0.0072 | 91177                   | Allow database to be created with non AFS system files.  |
| V15.1.0.0082 | 91200<br>91201<br>91205 | DataBasic Dump CDE and various DataBasic debugger fixes. |

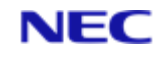

| Fix No       | Bug No                  | Description                                                                 |
|--------------|-------------------------|-----------------------------------------------------------------------------|
|              | 91183<br>99.29          |                                                                             |
| V15.1.0.0088 | 91215                   | Windows: Enable DBUPDATE to run correctly when telneted into database.      |
| V15.1.0.0104 | 85795                   | Fix TL-STATUS (B corruption of secondary status.                            |
| V15.1.0.0105 | 85792                   | Correct BVERIFY of V14.0 or earlier object code.                            |
| V15.1.0.0106 | 91232                   | Fix RealWeb insert item after DataBasic objects changes.                    |
| V15.1.0.0107 | 85748                   | Fix issue of SERVICE-LOG items not wrapping at 999.                         |
| V15.1.0.0108 | 91234                   | Stop binary DIR-VIEW on Unix clearing binary flag.                          |
| V15.1.0.0109 | 85804                   | Correct DataBasic CONVERT function if oldCharList is NULL.                  |
| V15.1.0.0111 | 85794                   | Allow DataBasic DUMP to work with external DataBasic.                       |
| V15.1.0.0112 | 91249                   | Enhance RESTORE to skip truncated DataBasic object items.                   |
| V15.1.0.0113 | 91242                   | Enhance DataBasic compiler to test string quotes in EQUATES at define time. |
| V15.1.0.0115 | 85808                   | Fix realdbck "ReloadPage Invalid argument" error.                           |
| V15.1.0.0116 | 85809                   | Correct passing of a common array as a subroutine parameter.                |
| V15.1.0.0117 | 91256                   | Maintain registers over an "Non-numeric" warning error message.             |
| V15.1.0.0118 | 85698<br>91096<br>85798 | Correct 64bit optimisation of scan and move virtual instructions.           |

The following fixes were released on 29th May 2015.

| Fix No       | Bug No                           | Description                                                   |
|--------------|----------------------------------|---------------------------------------------------------------|
| V15.1.0.0114 | 91200<br>91210<br>91235<br>99.30 | DataBasic Debugger CDE.                                       |
| V15.1.0.0119 | 91218                            | Correct ALL interface when reading an item that is not there. |

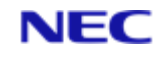

| Fix No       | Bug No                  | Description                                                                                                    |
|--------------|-------------------------|----------------------------------------------------------------------------------------------------|
| V15.1.0.0120 | 91267<br>91236<br>91283 | Various fixes and enhancement to install_fix.                                                                                                    |
| V15.1.0.0121 | 85810                   | Windows: tlmenu diagnostic for hang after redual.                                                                                                 |
| V15.1.0.0122 | 85812<br>85813          | Windows: fix buffer overun in smanager when loggong<br>server reject. Stop 'Lock 6' error message in Windows<br>event log when starting realserv. |
| V15.1.0.0123 | 85814                   | Raw printing fixed on Windows 8 / 2012.                                                                                                    |
| V15.1.0.0124 | 85811                   | Correct return of file variable via a passed common variable assigned to a file variable.                                                         |
| V15.1.0.0125 | 91280                   | Correct DataBasic IPM timeout of 255, and add timeout validation.                                                                                 |
| V15.1.0.0126 | 91282                   | Fix T-STATUS after T-DEVICE clears local definition.                                                                                              |
| V15.1.0.0127 | 85788<br>91284          | Ensure IPM sessions are correctly disconnected.                                                                                                   |
| V15.1.0.0128 | 85825                   | Resolve problem where databases built on ZFS file system may be corrupt after system reboot.                                                      |
| V15.1.0.0129 | 91288                   | Windows: Fix DIR-VIEW problem where zero length files may not be visible.                                                                         |
| V15.1.0.0130 | 91285                   | Enable millisecond time for DataBasic CONNECT/ACCEPT.                                                                                             |
| V15.1.0.0131 | 85823                   | Enable tlrestore to move an open file.                                                                                                    |
| V15.1.0.0132 | 85820                   | Ensure sort context workspaces are correctly cleaned up.                                                                                          |
| V15.1.0.0133 | 85826                   | Fix PCL2PDF graphic fills when watermark used.                                                                                                    |
| V15.1.0.0134 | 85828                   | Fix SIGSEGV when performing create of two indexes.                                                                                                |
| V15.1.0.0135 | 91297                   | Allow DataBasic Functions to use temp space.                                                                                                    |
| V15.1.0.0136 | 91299                   | Fix bug in TCL stacker if max depth set to one.                                                                                                   |

The following fixes were released on 6th of November 2015.

| Fix No       | Bug No | Description                                                    |
|--------------|--------|----------------------------------------------------------------|
| V15.1.0.0137 | 91272  | Correct fault in an internal support option of the BASIC verb. |
| V15.1.0.0138 | 91134  | Enhance NC.LIST to display number of named descriptors.        |

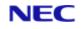

| Fix No       | Bug No         | Description                                                                                  |
|--------------|----------------|----------------------------------------------------------------------------------------------|
| V15.1.0.0139 | 85832          | Enable generation of more than 100 clean logs in a day.                                      |
| V15.1.0.0140 | 85831          | Add Reality SYSTEM(117) and SYSTEM(118) and mvBase SYSTEM(35) to return program line number. |
| V15.1.0.0141 | 91304          | Correct capture of a PERFORM SYS if result has no trailing LF.                               |
| V15.1.0.0142 | 91308          | Remove name restriction on External User Functions when not saving result.                   |
| V15.1.0.0143 | 85835          | Correct test for single or double quotes for PROCS & TCL2 verbs.                             |
| V15.1.0.0144 | 91309          | Fix COPY-LIST with valid source account and invalid destination filename.                    |
| V15.1.0.0145 | 85836          | Windows: Fix GPF when trying to read non-existent binary DIR-VIEW item.                      |
| V15.1.0.0146 | 85837          | Stop 'Overwrite filesystem' prompt from mkdbase.                                             |
| V15.1.0.0147 | 85839<br>91314 | RealEdit custom buttons.                                                                     |
| V15.1.0.0148 | 85838          | DR: Recover form corrupt image response from master.                                         |
| V15.1.0.0149 | 91317          | Fix hang of account restore when restoring DIR-VIEW.                                         |
| V15.1.0.0150 | 91324          | Fix number of items displayed when using SELECT with View Compiled Programs option set.      |
| V15.1.0.0151 | 91334          | Fix database daemon abort on Linux when events enabled.                                      |
| V15.1.0.0152 | 85845          | Close vulnerability in mini web server where it could access any file on server.             |
| V15.1.0.0153 | 91341          | Correct DataBasic READPREV when used on a dynamic array.                                     |
| V15.1.0.0154 | 91342          | Clear confirm FD message in DESPOOLER.CONTROL file maintenance.                              |

The following fixes were released on 25th of February 2016.

| Fix No       | Bug No | Description                                                        |
|--------------|--------|--------------------------------------------------------------------|
| V15.1.0.0155 | 91340  | Improve BASIC compile error handling in LOOPs and CASE structures. |
| V15.1.0.0160 | 91336  | Fix several SQL server issues including loss of rows.              |

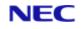

| Fix No       | Bug No         | Description                                                       |
|--------------|----------------|-------------------------------------------------------------------|
| V15.1.0.0161 | 91349          | Install DataBasic V15.1 compiler fix for DataBasic objects.       |
| V15.1.0.0167 | 91321          | Ensure CREATE-TRIGGER checks in correct account for trigger code. |
| V15.1.0.0168 | 85849<br>91353 | Correct output of TL-AUTOSWITCH to report new clean log.          |
| V15.1.0.0170 | 91354<br>91363 | Windows: Enable shadow database to be configured.                 |

## 2.2 Reality V15.2 product updates

The following Reality V15.2 service pack was released 29th of February 2016.

| Fix No       | Bug No                                    | Description                                                                |
|--------------|-------------------------------------------|----------------------------------------------------------------------------|
| V15.1.0.0156 | 91339                                     | Allow DB verb to accept lower case commands.                               |
| V15.1.0.0157 | PF12                                      | Resilience Monitoring.                                                     |
| V15.1.0.0158 | 91348<br>91362<br>91350                   | Release HyperFiles.                                                        |
| V15.1.0.0159 |                                           | Enable multi clean log delete from tlmenu.                                 |
| V15.1.0.0162 | 85710<br>90244<br>91328<br>91329          | V15.2 DataBasic enhancement including FORMAT,<br>MATCH{ES} and MATCHFIELD. |
| V15.1.0.0163 | 91335<br>90666<br>91364<br>91365          | Supply the password definition feature.                                    |
| V15.1.0.0164 | 85549<br>85842<br>85840<br>91248<br>85717 | Productise the DataBasic debugger module trap CDE.                         |
| V15.1.0.0165 | 85859                                     | Productise the DataBasic dump enhancement.                                 |
| V15.1.0.0166 | 3.17.1                                    | Simple DataBasic Email API.                                                |
| V15.1.0.0169 |                                           | Enable Internal DataBasic Objects with JSON interface.<br>Trial Only       |

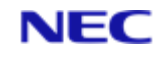

| Fix No       | Bug No | Description                                          |
|--------------|--------|------------------------------------------------------|
| V15.1.0.0171 | 91000  | Link default DataBasic compiler to user environment. |
| V15.1.0.0172 | 91277  | SYS-UPDATE leaves T-DEVICE assigned.                 |
| V15.1.0.0200 | V15.2  | Reality 15.2 Release.                                |

The following fixes were released on 4 May 2016.

| Fix No       | Bug No                                             | Description                                                                                                    |
|--------------|----------------------------------------------------|----------------------------------------------------------------------------------------------------|
| V15.1.0.0173 | 85863                                              | Only display the extended VARVALTYPEs when configured to do so.                                                                                                    |
| V15.1.0.0174 | 85867                                              | Allow SEL-RESTORE of spooler items.                                                                                                    |
| V15.1.0.0175 | 85862                                              | Stop Reality crash when reading index after file save.                                                                                                    |
| V15.1.0.0201 | 91371                                              | Remove spurious "Password rejected" message from<br>CREATE-ACCOUNT.                                                                                                    |
| V15.1.0.0202 | 91368<br>91369<br>91370<br>91366<br>91378<br>91380 | HyperFiles: Fix copy file handle in DataBasic. Fix for case insensitivity. Suppress RENAME-FILE and MOVE-FILE.                                                                                            |
| V15.1.0.0203 | 91373                                              | Fix JSON parser when string starts with [. Fix missing ","<br>after array definition. Allow creation of null fields. Fix bug<br>in number detection in parameters. Fix GPF when<br>returning long string. |
| V15.1.0.0204 | 85865                                              | PCL2PDF fails to convert raster graphic when no start GL code present.                                                                                                    |
| V15.1.0.0205 |                                                    | Updates RealHttp API to include RESTful service functions and utility functions.                                                                                                    |
| V15.1.0.0206 |                                                    | Add RESTful services to RealWeb.                                                                                                    |
| V15.1.0.0207 |                                                    | Incorporate customer feedback to DEFINE-ENVIRONMENT & PASSWORD DEFINITIONs.                                                                                                    |
| V15.1.0.0208 | 91296<br>91086                                     | RHTTP interface - fix secure sockets connections on all platforms.                                                                                                    |
| V15.1.0.0209 | 91377                                              | Correct DataBasic debugger view of include source with alt file.                                                                                                    |
| V15.1.0.0210 | 91381                                              | Correct MATCHFIELD with out of range field.                                                                                                    |
| V15.1.0.0211 | 85866                                              | Correct COPY-LIST (D.                                                                                                    |
| V15.1.0.0212 | 85873                                              | Correct Unassigned Variable in OPTIMUM-MODULO (L.                                                                                                    |
| V15.1.0.0213 | 91379                                              | Add CAfile.pem to list of files updated by realclone -u.                                                                                                    |

The following fixes were released on 23rd May 2016.

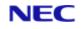

| Fix No       | Bug No         | Description                                                                                                    |
|--------------|----------------|----------------------------------------------------------------------------------------------------|
| V15.1.0.0214 | 91388          | Allow initial null password in SSM USER field 17 Remote Systems.                                                                            |
| V15.1.0.0215 | 91389          | Fix index update for zero length key when numeric descending encoding used.                                                                 |
| V15.1.0.0217 | 91391          | LOAD-LANG now effective multiple times.                                                                                                    |
| V15.1.0.0218 | 85858          | mkdbase: Fix handling of -F to set frame size. Fix resizing database with alternate SYSTEM modulo. Lock database earlier to prevent access. |
| V15.1.0.0219 | 91395<br>91384 | Fix handling of special methods in DataBasic Objects.                                                                                       |
| V15.1.0.0221 | 91393          | Unix: Fix install_fix handling of new Unix files.                                                                                           |
| V15.1.0.0222 | 91296<br>91086 | Windows: Supply correct .dlls for secure sockets operation.                                                                                 |
| V15.1.0.0223 | 91396          | Fix various cosmetic issues with SSM Define Password Definitions & Logon msg.                                                               |

#### The following fixes were released on 31st August 2016.

| Fix No       | Bug No                           | Description                                                        |
|--------------|----------------------------------|--------------------------------------------------------------------|
| V15.1.0.0216 | 91386                            | Correct licence expiry + reporting.                                |
| V15.1.0.0220 | 91392<br>91397<br>91426<br>85883 | Enhance DataBasic Object usage syntax.                             |
| V15.1.0.0224 | 85857                            | Enable database creation on file systems greater than 1TB.         |
| V15.1.0.0225 | 91400                            | Improve error handling in SSM (6. Define Password Definitions.     |
| V15.1.0.0226 | 91401<br>91404<br>85863          | Only display the extended VARVALTYPEs when configured to do so.    |
| V15.1.0.0227 | 91403                            | Stop RHTTP_SOAP_REQUEST reporting unassigned variable error.       |
| V15.1.0.0228 | 85876<br>91405<br>91406          | Enhance OPTIMUM-MODULO to cope with *'s in account and file names. |
| V15.1.0.0229 | 91399                            | Correct the SLEEP until DataBasic code.                            |
| V15.1.0.0230 | 91398                            | De-reference Qptr into DataBasic catalog item for BVERIFY.         |

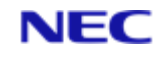

| Fix No       | Bug No                     | Description                                                                                                    |
|--------------|----------------------------|----------------------------------------------------------------------------------------------------|
| V15.1.0.0231 | 91407                      | Correct WRAPUP of BASIC of include item.                                                                          |
| V15.1.0.0232 | 091372<br>091408<br>091409 | Simple DataBasic Email API with Authentication.                                                                   |
| V15.1.0.0233 | 91422                      | Stop RHTTP functions reporting SESSION_COOKIES as unassigned.                                                     |
| V15.1.0.0234 | 91413                      | Stop tlmenu generating perl warnings when starting TL.                                                            |
| V15.1.0.0235 | 91416                      | Return the correct resilience settings from listdb                                                                |
| V15.1.0.0236 | 91419                      | Extend initial source item verification of LOAD-BNF.                                                              |
| V15.1.0.0237 | 91423<br>91303             | Stop install_fix generating error message when updating Unix file.                                                |
| V15.1.0.0238 | 85882                      | PCL2PDF fails to convert raster graphic with short lines.                                                         |
| V15.1.0.0239 | 85884                      | Speed up initial connect to raw partition database.                                                               |
| V15.1.0.0240 |                            | Add new script show_fix.                                                                                          |
| V15.1.0.0241 | 91383                      | Windows: Stop install_fix -a getting confused about service pack. Always update history record when updating fix. |
| V15.1.0.0242 | 91427                      | Enhance migration of POINTER-FILE to only timeout each remote account once.                                       |
| V15.1.0.0243 | 85848                      | Enable sizemon to calculate new modulo for files larger than 2GB.                                                 |
| V15.1.0.0244 | 91402<br>91412             | Enable mkdbase to change frame size when Vendor Emulation set.                                                    |
| V15.1.0.0245 | 91394                      | Allow Hyper Files to open QPTRs and remote files.                                                                 |

The following fixes were released on 20th March 2017.

| Fix No       | Bug No         | Description                                                    |
|--------------|----------------|----------------------------------------------------------------|
| V15.1.0.0095 | 85790          | Enable error recovery after failure to generate ROS index key. |
| V15.1.0.0247 | 91436          | Enable DR restart after master TL-STOP START.                  |
| V15.1.0.0248 | 91437<br>91420 | Speedup and add active list support for CSV-COPY.              |

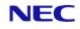

| Fix No       | Bug No                  | Description                                                                         |
|--------------|-------------------------|-------------------------------------------------------------------------------------|
|              | 91418                   |                                                                                     |
| V15.1.0.0250 | 85888                   | Handle error if password definition file missing from database or Denat.            |
| V15.1.0.0251 | 91444                   | Add additional tests for an empty stack in English conversions.                     |
| V15.1.0.0252 | 85861<br>91414<br>91410 | Isolate Basic Debugger from External and Embedded DataBasic contexts.               |
| V15.1.0.0253 | 85891<br>85895          | Add new priority 2 SYSMAN only LOGOFF-ALL TCL commands. Enable logoff.              |
| V15.1.0.0254 | 91447                   | Enable realdbck on windows to use cache size greater than 0.5GB.                    |
| V15.1.0.0255 | 91450                   | Improve error handling around 2GB max workspace size.                               |
| V15.1.0.0256 | 85893                   | AIX Linux fix handling of ANALYZE after DataBasic PAUSE statement.                  |
| V15.1.0.0257 | 85894                   | Add filter to stop multiple DataBasic error dumps.                                  |
| V15.1.0.0258 | 91448                   | Correct RND with requested numbers > 32k.                                           |
| V15.1.0.0259 | 85896                   | Correct possible memory leak in index code.                                         |
| V15.1.0.0260 | 85897                   | Opening files with indexes to named common can cause a core dump after a LOGTO.     |
| V15.1.0.0261 | 91155                   | Fix killreal -I and netadmin permissions problems.                                  |
| V15.1.0.0262 | 91451<br>91452<br>91474 | Fix problems with DataBasic string numbers in CAT, CRT, NUM, ABS, INT, NEG and FOR. |
| V15.1.0.0263 | 91453                   | Enable core dumps on Windows.                                                       |
| V15.1.0.0264 | 85860                   | Stop minor state being cleared when process still waiting.                          |
| V15.1.0.0265 | 91456                   | Serial number installation enhancements.                                            |
| V15.1.0.0266 | 91456                   | Serial number installation enhancements.                                            |
| V15.1.0.0267 | 91457                   | Correct MCBX conversion when string is $(8x)+1$ characters long.                    |
| V15.1.0.0269 | 85901                   | Use frame size in calculation of STAT-FILE data definition of new modulo.           |
| V15.1.0.0270 | 91465                   | Fix realfuser core dump on AIX.                                                     |
| V15.1.0.0271 | 91466                   | Allow empty object in JSON document.                                                |
| V15.1.0.0272 |                         | Fix problems in RHTTP ENCODE DECODE PARSE URL.                                      |
| V15.1.0.0273 | 91466                   | Enable HTTP-SERVER to be shut down cleanly.                                         |
| V15.1.0.0274 | 91468                   | DataBasic READT, WRITET not taking ELSE clause if unassigned tape.                  |
| V15.1.0.0275 | 91471                   | Add error handling to MCNP output conversion.                                       |
| V15.1.0.0276 | 91472                   | Correct display of SSM 2) Define User Profile 7) Default Account Name.              |
| V15.1.0.0277 | 91469                   | Speed up installing fixes on database.                                              |

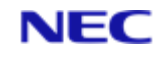

| Fix No       | Bug No         | Description                                           |
|--------------|----------------|-------------------------------------------------------|
|              | 91476          |                                                       |
| V15.1.0.0278 | 85898          | Add PLID to SamPortNew max ports warning.             |
| V15.1.0.0279 | 85908<br>85910 | Fix PCL2PDF GL x axis scaling. Fix slope calculation. |

The following fixes were released on 17th August 2017.

| Fix No       | Bug No         | Description                                                                              |
|--------------|----------------|------------------------------------------------------------------------------------------|
| V15.1.0.0280 | 85906          | Add Verbose display option to BUILD.PRINTERS.                                            |
| V15.1.0.0281 | 91480          | Various paths through the DataBasic FOR code treat a zero step differently.              |
| V15.1.0.0282 | 91481          | Report session licence expiry on logon + fixes to expiry reports.                        |
| V15.1.0.0283 | 91482          | Allow LICENCEGRACEPERIOD to be superseded.                                               |
| V15.1.0.0284 | 85905<br>85913 | Windows: Fix malloc arena corruption causing core dump.                                  |
| V15.1.0.0285 | 85915          | Updating very badly sized AFS file can lock up holding group lock.                       |
| V15.1.0.0286 | 91485          | Fix problem causing occasional duplicate items.                                          |
| V15.1.0.0287 | 85911          | Allow the PASSWORD command to go interactive if run from a program.                      |
| V15.1.0.0288 | 85914          | Cannot break multithreaded tlrestore using ^C.                                           |
| V15.1.0.0289 | 91486          | Fix SIGSEGV for 'SYS xxx' by user level 0 1.                                             |
| V15.1.0.0290 | 91367          | Provide server to port mapping feature PF11.6.1.                                         |
| V15.1.0.0291 | 85918          | Enable TL-RESTORE to clear restoring status when it exits.                               |
| V15.1.0.0292 | 91360          | Prevent database owner impersonation.                                                    |
| V15.1.0.0293 |                | Changes to allow onsite Reality build with UXC 2.2.                                      |
| V15.1.0.0294 | 85921          | Reduce memory usage of fsr.                                                              |
| V15.1.0.0295 | 85920          | Suppress 'Post connection failure' messages in daemon.log when no verification required. |
| V15.1.0.0297 | 85919          | Add option to CATALOG to suppress full path expansion of a Q-pointer source.             |

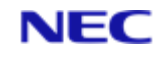

| Fix No       | Bug No | Description                                                            |
|--------------|--------|------------------------------------------------------------------------|
| V15.1.0.0298 | 85922  | Add item name to error 402 if called from DataBasic.                   |
| V15.1.0.0299 | 91490  | Reject sentence macros with same format as data definition.            |
| V15.1.0.0300 | 85923  | Fix LOGON port after it has died.                                      |
| V15.1.0.0301 | 91456  | Serial number installation enhancements.                               |
| V15.1.0.0302 | 85926  | Enable use of REALLOGLEVEL in realityrc file on Windows, with fix 303. |
| V15.1.0.0303 | 85926  | Reduce swamping of daemon log with TERMRD errors, with 302.            |
| V15.1.0.0305 | 85881  | Diagnostic to resolve multi-threaded restore issues.                   |
| V15.1.0.0306 | 85924  | Allow DBSTART proc to run when password on SYSMAN account.             |
| V15.1.0.0307 | 85928  | Enable tlrestore on Windows to restore large images.                   |
| V15.1.0.0308 | 85929  | Stop http probe test causing realserv to fail.                         |
| V15.1.0.0310 | 85932  | Prevent unnecessary DataBasic garbage collection.                      |
| V15.1.0.0311 | 85933  | Correct T-DUMP T option.                                               |

The following fixes were released on 15th May 2018.

| Fix No       | Bug No | Description                                                          |
|--------------|--------|----------------------------------------------------------------------|
| V15.1.0.0296 | 49260  | Trigger CDE.                                                         |
| V15.1.0.0312 | 85935  | tlmenu: Enable copy restore of all logs in recovery mode.            |
| V15.1.0.0313 | 91493  | Activate DataBasic split screen debugging.                           |
| V15.1.0.0314 | 91494  | Correct minor SQLM bugs.                                             |
| V15.1.0.0315 | 91501  | Stop MOVE-FILE black holing file if destination is access protected. |
| V15.1.0.0316 | 85851  | Correct ROSFS case insensitive Ilock handling.                       |
| V15.1.0.0317 | 85936  | Fix issue logging on to specified port.                              |
| V15.1.0.0318 | 85937  | Allow REMOVE and REMOVE.POS to work with a numeric variable.         |
| V15.1.0.0319 | 91507  | Correct File despooler with multiple jobs.                           |

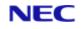

| Fix No       | Bug No         | Description                                                                 |
|--------------|----------------|-----------------------------------------------------------------------------|
| V15.1.0.0320 | 91508<br>91511 | Correct DataBasic debugger hex display of package and other variables.      |
| V15.1.0.0322 | 85940          | Fix Err 14 abort during LOGOFF, due to ACCESS(16) on named common file var. |
| V15.1.0.0323 | 85941          | Fix issue of Reality core dumping in log off.                               |
| V15.1.0.0324 | 85939          | Fix realdump not deleting shared memory on exit.                            |
| V15.1.0.0325 | 85942          | Resolve issue with time in milliseconds wrong around midnight.              |
| V15.1.0.0327 | 85943          | Remove diagnostic fix 0305.                                                 |
| V15.1.0.0328 | 85944          | Fix unassigned variable error in PCL2PDF.                                   |
| V15.1.0.0329 | 91513          | Fix build menu when unpacking libraries.                                    |
| V15.1.0.0330 | 85946          | Fix issue with SQLSRVR logging off when rowset exceeds 100 rows.            |
| V15.1.0.0331 | 85949          | Prevent cloned instance connecting to database in base instance.            |
| V15.1.0.0333 | 91521          | Correct date picture conversion code.                                       |
| V15.1.0.0334 | 91519          | Cannot bind database on Windows.                                            |
| V15.1.0.0336 | 85948<br>85945 | Fix DR delay between clean logs. Fix saving of recovery file.               |
| V15.1.0.0338 | 85951          | Avoid deleting clogs if not successfully saved.                             |

#### The following fixes were released on 13th May 2019.

| Fix No       | Bug No | Description                                                      |
|--------------|--------|------------------------------------------------------------------|
|              | 90770  |                                                                  |
|              | 91191  |                                                                  |
|              | 91496  | Extend global md use to Qfiles and programs and restrict access. |
| V15.1.0.0304 | 91498  |                                                                  |
|              | 91502  |                                                                  |
|              | 91510  |                                                                  |
| V15.1.0.0321 | 91509  | Ensure SYSTEM(15) always returns the correct information.        |

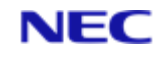

| Fix No       | Bug No                                                      | Description                                                               |
|--------------|-------------------------------------------------------------|---------------------------------------------------------------------------|
| V15.1.0.0326 | 91042<br>90757<br>91516<br>85712<br>91514<br>91523<br>91524 | Add application keys & fix remote instant Q pointers etc.                 |
| V15.1.0.0332 | 85950<br>91522                                              | Fix dedicated port ranges for ports > 400 and use of reserved ports.      |
| V15.1.0.0335 | 90971                                                       | Ensure overlay items in ISIS{.TE} and REALLINK remain after a SYS-UPDATE. |
| V15.1.0.0337 | 91518                                                       | Fix internal objects problems with %ARRAY and %TYPE accessing arrays.     |
| V15.1.0.0339 | 85176                                                       | Increase INPUT, inactivity and login timeouts to 45.5 hours.              |
| V15.1.0.0340 | 85952                                                       | Stop substring extract of zero length being marked as binary.             |
| V15.1.0.0341 | 85954                                                       | Fix DR client hang after clean log switch.                                |
| V15.1.0.0342 | 91530                                                       | Extend range of SYSTEM(9) CPU usage figure.                               |
| V15.1.0.0343 | 91531<br>91532                                              | Ensure tidy up occurs when interrupting create index.                     |
| V15.1.0.0344 | 85953                                                       | Stop old restore clog being protected in multi clog list.                 |
| V15.1.0.0345 | 91536                                                       | Validate devices file against correct db config file.                     |
| V15.1.0.0346 | 91538                                                       | Possible problem with sequential access when splitting group.             |
| V15.1.0.0347 | 85956                                                       | Serial number check fails after reboot of RedHat running on SSD.          |
| V15.1.0.0348 | 91539                                                       | RealEdit Debugger enhancement.                                            |
| V15.1.0.0349 | 91541                                                       | Make the DSPMON.CONTROL data section DL instead of DY for FILE-SAVE.      |
| V15.1.0.0350 | 91470                                                       | Improve display of remote hosts in SSM USER configuration.                |

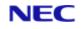

| Fix No       | Bug No                           | Description                                                                                                  |
|--------------|----------------------------------|----------------------------------------------------------------------------------------------------|
| V15.1.0.0351 | 91543<br>85958<br>85720          | Fix SE format command, item locks on rename and item locked message SE ED ME.                                |
| V15.1.0.0352 | 91544                            | Optimise File name string space.                                                                             |
| V15.1.0.0353 | 91545<br>91547<br>91553<br>91555 | Various DataBasic Debugger enhancements.                                                                     |
| V15.1.0.0354 | 91546                            | Ensure WHERE options are always passed to verb.                                                              |
| V15.1.0.0355 | 85960                            | Item lock taken in transaction persists after TRANSEND.                                                      |
| V15.1.0.0356 | 91547                            | Add VB style Interpolated Strings to DataBasic.                                                              |
| V15.1.0.0357 | 91548                            | Fix web server re-accept.                                                                                    |
| V15.1.0.0358 | 91550<br>91504                   | Do not update despooler device name when interface script does not exist.                                    |
| V15.1.0.0359 | 91552<br>91555                   | Correct DataBasic debug LP and stop ? output going to printer.                                               |
| V15.1.0.0360 | 85961                            | Enable hyper files to be created with a descending table.<br>Allow Hyper Files to use compound correlatives. |
| V15.1.0.0361 | 91549                            | Enable multiple database update using tlmenu.                                                                |
| V15.1.0.0362 | 91551                            | Allow DataBasic PERFORM CAPTURING to capture results of child PERFORM's.                                     |
| V15.1.0.0363 | 91554                            | Allow READBLK to correctly use specified or open block size.                                                 |
| V15.1.0.0364 | 91557                            | Ensure consistency with 5 and 10 character user and account passwords.                                       |
| V15.1.0.0365 | 85962<br>91559                   | Fix core dump on severed connection. Add DDA 'write buffering' command.                                      |
| V15.1.0.0366 | 91560                            | Fix NET-LOGON on Windows.                                                                                    |
| V15.1.0.0367 | 85963                            | Ensure temporary file names are unique to process.                                                           |
| V15.1.0.0368 | 91177                            | If no modulo in CREATE-FILE then always force AutoFile Size on.                                              |

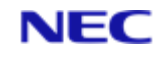

| Fix No       | Bug No | Description                                                    |  |  |  |
|--------------|--------|----------------------------------------------------------------|--|--|--|
| V15.1.0.0369 | 91561  | Allow logon if no available item-locks and TCL logging active. |  |  |  |
| V15.1.0.0370 | 91563  | Refinements to REST-ENABLE.                                    |  |  |  |

The following fixes were released on 30th April 2020.

| Fix No       | Bug No         | Description                                                                                                    |                       |                                                       |  |
|--------------|----------------|----------------------------------------------------------------------------------------------------|-----------------------|-------------------------------------------------------|--|
| V15.1.0.0371 | 91565          | Enable use of session licences on ssh connections.                                                                                                    |                       |                                                       |  |
| V15.1.0.0372 | 91567          | Enable tlmulti selection of primary secondary database.<br>Prevents the deletion of Clean Logs (tlmulti) if the<br>database is defined as a secondary.                                                                                                    |                       |                                                       |  |
| V15.1.0.0373 | 91569<br>91566 | Correct DataB<br>listing more th                                                                                                    |                       | ger L and V commands when<br>ude line.                |  |
| V15.1.0.0374 | 85965          | Enable RealEd<br>debugger on R                                                                                                    |                       | nect to database after enabled                        |  |
| V15.1.0.0375 | 91573          | Add BITAND, BITOR, BITXOR, BITNAND, BITNOR,<br>BITXNOR and BITNOT DataBasicfunctions. Documentation<br>for these items is available on the Reality website on the<br>usual documentation page.                                                                                                    |                       |                                                       |  |
| V15.1.0.0376 | 85966          | Resolve memo                                                                                                    | ory allocatio         | n issues on Solaris 11.4.                             |  |
|              | 91574          | <ul> <li>Enhance English sentence to allow dynamic modification<br/>and compatibility with other flavours such as D3</li> <li>A) two DICT items to GLOBAL.MD NBR and ID</li> <li>B) new NI-SUPP and (J These remove the counter shown<br/>at end of report</li> <li>C) new TCL-SUPP</li> <li>D) English Enhancements to allow dynamic listings.</li> </ul> |                       |                                                       |  |
| V15.1.0.0377 | 90792<br>85550 | KEY                                                                                                    | Modifies<br>attribute | Changes                                               |  |
|              | 90787<br>90786 | COL-HDR                                                                                                    | 3                     | The column header                                     |  |
|              | 91579          | OUT-CONV                                                                                                    | 7                     | The output conversion                                 |  |
|              |                | SEL-CONV                                                                                                    | 8                     | The pre-selection conversion                          |  |
|              |                | COL-JUST                                                                                                    | 9                     | Column alignment type<br>One of the following "LIRTU" |  |
|              |                | COL-WIDTH                                                                                                    | 10                    | The column width.                                     |  |

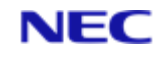

| Fix No | Bug No | Description                                                                                                    |                                                                                                    |  |  |
|--------|--------|----------------------------------------------------------------------------------------------------|----------------------------------------------------------------------------------------------------|--|--|
|        |        | •                                                                                                    | ility with D3 & Unidata the following glish modifiers will also be allowed:                                                                       |  |  |
|        |        | FMT - modifier allows any/all of the column header, justification & width to be altered.                              |                                                                                                    |  |  |
|        |        | Format => FMT "[ header   justification   width ] "<br>Where:                                                         |                                                                                                    |  |  |
|        |        |                                                                                                    |                                                                                                    |  |  |
|        |        | header                                                                                                    | `column header ' must be in single quotes.                                                                                                    |  |  |
|        |        | justification                                                                                                    | A single "R", "L", "T", "I" or "U" character.                                                                                                    |  |  |
|        |        | width                                                                                                    | A decimal number representing the column width.                                                                                                   |  |  |
|        |        | Notes                                                                                                    | The order of the fields is optional.<br>Unquoted spaces, "%", "*" and "#" are<br>ignored.                                                         |  |  |
|        |        |                                                                                                    | This allows the Unidata FMT "R%10" to work!                                                                                                    |  |  |
|        |        | CONV - this is                                                                                                    | s the same as the SEL-CONV modifier.                                                                                                    |  |  |
|        |        |                                                                                                    |                                                                                                    |  |  |
|        |        | Examples:                                                                                                    |                                                                                                    |  |  |
|        |        | '11 MD AI6                                                                                                    | COL-HDR "Wages" COL-JUST R COL-WIDTH                                                                                                    |  |  |
|        |        | LIST MD A16<br>WIDTH 11                                                                                               | COL-HDR 'Wages' COL-JUST "R" COL-                                                                                                    |  |  |
|        |        | LIST MD A16<br>'11'                                                                                                   | COL-HDR Wages COL-JUST 'R' COL-WIDTH                                                                                                    |  |  |
|        |        | allowed delim                                                                                                    | are the same showing various uses of the<br>niters, the only time single or double quotes<br>d is within a column header if it contains a<br>ter. |  |  |
|        |        | The following are also examples of the above written with the FMT modifier.                                           |                                                                                                    |  |  |
|        |        | LIST MD A16                                                                                                    | FMT 'Wages'R11"                                                                                                    |  |  |
|        |        | LIST MD A16                                                                                                    | FMT " R #11'Wages' "                                                                                                    |  |  |
|        |        |                                                                                                    | FMT " %11 R 'Wages' "                                                                                                    |  |  |
|        |        | LIST MD A16 FMT " *11 'Wages' R "<br>These would ALL list the MD using the following dynamic<br>data definition item: |                                                                                                    |  |  |
|        |        | 001 A                                                                                                    | 4                                                                                                    |  |  |

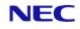

| Fix No       | Bug No         | Description                                                                                                    |                                                              |                                        |  |  |
|--------------|----------------|----------------------------------------------------------------------------------------------------|--------------------------------------------------------------|----------------------------------------|--|--|
|              |                | 002                                                                                                    | 16                                                           |                                        |  |  |
|              |                | 003                                                                                                    | Wages                                                        |                                        |  |  |
|              |                | 004                                                                                                    |                                                              |                                        |  |  |
|              |                | 005                                                                                                    |                                                              |                                        |  |  |
|              |                | 006                                                                                                    |                                                              |                                        |  |  |
|              |                | 007                                                                                                    |                                                              |                                        |  |  |
|              |                | 008                                                                                                    |                                                              |                                        |  |  |
|              |                | 009                                                                                                    | R                                                            |                                        |  |  |
|              |                | 010                                                                                                    | 11                                                           |                                        |  |  |
| V15.1.0.0378 | 91575          | Allow SAVE<br>S.                                                                                                    | Allow SAVE options X or Y to be used without options Z or S. |                                        |  |  |
| V15.1.0.0379 | 91576          | Fix restore                                                                                                    | of data se                                                   | ction create image.                    |  |  |
| V15.1.0.0380 | 85968          | Stop SIGHU                                                                                                    | JP in early                                                  | stages of login cause reality to exit. |  |  |
| V15.1.0.0381 | 85967          | Fix tlmenu syntax error on line 180.                                                                                                    |                                                              |                                        |  |  |
| V15.1.0.0382 | 91558          | Fix listing LFB special file.                                                                                                    |                                                              |                                        |  |  |
| V15.1.0.0383 | 85969          | Reduce eliminate hit processes on abortive terminal closure.                                                                                                    |                                                              |                                        |  |  |
| V15.1.0.0384 | 85970          | Fix getcwd                                                                                                    | following s                                                  | symbolic links.                        |  |  |
| V15.1.0.0385 | 91580          | Correct REST-ENABLE handling of @PARAM and provide updated RW_RESTFUL.                                                                                                    |                                                              |                                        |  |  |
| V15.1.0.0386 | 91582          | Correct the index handling of null nodes and end of list event.                                                                                                    |                                                              |                                        |  |  |
| V15.1.0.0387 |                | Add clean log export feature. This is a licenced<br>enhancement to extract data from a Clean log into JSON<br>format. This patch also corrects some syntax errors within<br>tlmenu. |                                                              |                                        |  |  |
| V15.1.0.0388 | 85971<br>91583 | READNEXT of the output of an ISELECT with KEYS-ONLY truncates the item count.                                                                                                    |                                                              |                                        |  |  |
| V15.1.0.0389 | 91585          | Correct rele<br>MvStyleIter                                                                                                    |                                                              | m locks for VERIFY-INDEX (T with<br>t. |  |  |

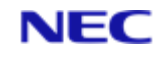

| Fix No       | Bug No | Description                                                                                                    |  |
|--------------|--------|----------------------------------------------------------------------------------------------------|--|
| V15.1.0.0390 | 91586  | Correct Variable Unassigned error in Network File<br>Maintenance.                                                                                                    |  |
| V15.1.0.0391 | 91587  | Correct DBO %Admin handling of both formats of the function.                                                                                                    |  |
| V15.1.0.0392 | 91562  | Add a number of monitoring utilities to listdb<br>Usage<br>:listdb -h<br>-h displays this help<br>-d dbasename only for this database<br>-s delimiter change default delimiter ( )<br>-r gives resilience type<br>-t gives type of database<br>-o return database owner<br>-l return database locked state<br>-i return database instance path<br>-a gives all information (-r,-t,-o,-l,-i)<br>Extended options:<br>-I return database size type<br>-m return database emulation code<br>-u/-w return user licence usage or full details<br>-c return the status of the instance<br>-e return resilience status<br>-p return database space usage<br>-V display all extended information<br>-H display in Human readable format |  |
| V15.1.0.0393 | 91588  | New SP-SUMMARY verb to summarise form queue contents.         SP-SUMMARY         Summarises the Spooler's formqueues contents and statuses.         Syntax         SP-SUMMARY         Form Queue Summary Screen         Entering SP-SUMMARY at TCL initially displays a list of formqueues similar to the following:                                                                                                    |  |

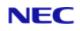

| Fix No | Bug No | Description                                                                                                    |  |  |  |  |
|--------|--------|----------------------------------------------------------------------------------------------------|--|--|--|--|
|        |        | <pre>15:12:30 26 Mar 2020 64 Print Jobs Page 1/ 1 Form queue Jobs Oldest Form queue Jobs Oldest DAVES1 1 26 Mar 20 10:54 STANDARD 63 08 Nov 19 11:43 1. Switch view 2. SP-STATUS 3. SP-JOBS 99. Exit Enter action code / Option (P#)</pre>                                                                                                    |  |  |  |  |
|        |        | This initial screen displays a list of current formqueue<br>names together with their total number of print jobs and<br>the time and date of the oldest job. At the bottom of the<br>screen, four action codes are displayed. Action codes 2<br>and 3 correspond to their equivalent TCL command that<br>performs the same function.               |  |  |  |  |
|        |        | <b>Note</b><br>This screen only shows the status of queues in the Reality<br>environment.                                                                                                    |  |  |  |  |
|        |        | Form Queue Status Fields                                                                                                    |  |  |  |  |
|        |        | Form Queue Name The name of the formqueue. This field is 17 characters wide. Names over 17 characters long are truncated.                                                                                                    |  |  |  |  |
|        |        | Jobs The total number of jobs currently in the formqueue.                                                                                                    |  |  |  |  |
|        |        | Oldest The date and time of the oldest job in the formqueue.                                                                                                    |  |  |  |  |
|        |        | Selecting an Action Code                                                                                                    |  |  |  |  |
|        |        | To select a particular action code you enter the appropriate number at the screen prompt.                                                                                                    |  |  |  |  |
|        |        | Selecting a Screen Page                                                                                                    |  |  |  |  |
|        |        | The Form Queue Summary display may contain more than<br>one screen of Spooler status information. The number of<br>pages available and the current page number are<br>displayed at the top right corner of the screen. To page<br>through the screens, press RETURN. To skip to a<br>particular page, enter P, followed by the page number<br>(#). |  |  |  |  |

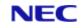

| Fix No | Bug No | Description                                                                                                    |  |  |  |
|--------|--------|----------------------------------------------------------------------------------------------------|--|--|--|
|        |        | Use of the Equivalent TCL Command                                                                                                    |  |  |  |
|        |        | Instead of selecting an action code from the Form Queue<br>Status screen, you can enter the equivalent TCL<br>command. For example, instead of using Action Code 2,<br>you can enter the SP-STATUS command at TCL.                                                                                                    |  |  |  |
|        |        | Action codes with equivalent TCL commands are listed at the beginning of this topic. The syntax for each TCL command is also described in this section.                                                                                                    |  |  |  |
|        |        | Action Code 1 Switch View                                                                                                    |  |  |  |
|        |        | Switches the display to the alternative view showing a summary of the statuses for each formqueue similar to the following:                                                                                                    |  |  |  |
|        |        | Form Queue Status Summary Screen                                                                                                    |  |  |  |
|        |        | 13:52:42 30 Apr 2020 2 Print Jobs Page 1/ 1                                                                                                    |  |  |  |
|        |        | Queue Name Status Number Size Copies                                                                                                    |  |  |  |
|        |        | Jobs Total Printed Total Printed                                                                                                    |  |  |  |
|        |        | STANDARD Hold 2 3 0 2 0                                                                                                    |  |  |  |
|        |        | <pre>1. Switch view 2. SP-STATUS 3. SP-JOBS 4. Reset 99.<br/>Exit<br/>Enter action code / Option (P# / Q quename)</pre> This alternate screen displays a list of current formqueue<br>names with a breakdown of their jobs summarised by<br>status, together with their total number of print jobs and<br>totals for their sizes and copies. At the bottom of the<br>screen, fiver action codes are displayed. Action codes 2<br>and 3 correspond to their equivalent TCL command that<br>performs the same function.<br>Note<br>This screen only shows the status of queues in the Reality<br>environment. |  |  |  |
|        |        | Form Queue Status Fields                                                                                                    |  |  |  |
|        |        |                                                                                                    |  |  |  |
|        |        | Form Queue The name of the formqueue. This field is 17 characters wide. Names over 17 characters long are truncated.                                                                                                    |  |  |  |
|        |        | Status The status of jobs currently in the formqueue.                                                                                                    |  |  |  |

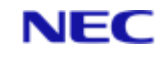

| Fix No       | Bug No | Description                                                                                                    |                                                                                                    |  |  |  |
|--------------|--------|----------------------------------------------------------------------------------------------------|----------------------------------------------------------------------------------------------------|--|--|--|
|              |        | Number<br>Jobs                                                                                                    | The total number of jobs of that status in the formqueue.                                                                                                    |  |  |  |
|              |        | Size Total                                                                                                    | The total size of the jobs of that status in the formqueue.                                                                                                    |  |  |  |
|              |        | Size<br>Printed                                                                                                    | The total printed size of the jobs of that status in the formqueue.                                                                                                    |  |  |  |
|              |        | Copies<br>Total                                                                                                    | The total number of copies of the jobs of that status in the Formqueue.                                                                                                    |  |  |  |
|              |        | Copies<br>Printed                                                                                                    | The total number of copies printed of the jobs of that status in the formqueue.                                                                                                    |  |  |  |
|              |        | Action Code                                                                                                    | 1 Switch View                                                                                                    |  |  |  |
|              |        |                                                                                                    | display back to the initial view showing a obs for each formqueue.                                                                                                    |  |  |  |
|              |        | Action Code 4 Reset Selection                                                                                                    |                                                                                                    |  |  |  |
|              |        | Resets the screen so that it displays summarised details<br>for all formqueues. This may be used after a Q option has<br>been entered at the prompt: |                                                                                                    |  |  |  |
|              |        | Enter action code / Option (P# / Q quename)                                                                                                    |                                                                                                    |  |  |  |
|              |        | that restricts the display to a single formqueue.                                                                                                    |                                                                                                    |  |  |  |
|              |        | Exiting to TCL                                                                                                    |                                                                                                    |  |  |  |
|              |        | To exit to the                                                                                                    | TCL prompt, select Action Code 99.                                                                                                    |  |  |  |
|              |        | realevent enh<br>templates                                                                                                    | ancements for items and extended html                                                                                                    |  |  |  |
|              |        | This adds new                                                                                                    | options to the existing realevent command                                                                                                    |  |  |  |
|              |        | Parameters                                                                                                    |                                                                                                    |  |  |  |
|              |        | htmltemplate                                                                                                    | Path to html message template.                                                                                                    |  |  |  |
|              | 91589  | Notifiers                                                                                                    | Description                                                                                                    |  |  |  |
| V15.1.0.0394 |        | item                                                                                                    | Create a file for each notification in the<br>directory with a prefix specified by the<br>recipient, or if blank, defaults to<br>'files/event.'. The file name is suffixed<br>with a unique ascending identifier<br>based on the date/time. This same<br>identifier is included in the item as an<br>additional field 'Number: ' |  |  |  |
|              |        | htmle                                                                                                    | As 'html' but adds the new field<br>'Number: ' containing a unique                                                                                                    |  |  |  |

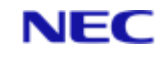

| Fix No       | Bug No | Description                                                                           |                                                                                                    |  |
|--------------|--------|---------------------------------------------------------------------------------------|----------------------------------------------------------------------------------------------------|--|
|              |        |                                                                                       | ascendingidentifier based on the date/time.                                                                                                    |  |
|              |        | details over or<br>Syntax<br>NEW.LISTVE<br>Options<br>Default is to s<br>GLOBAL.MD, a | TVERBS verb to provide improved layout of<br>riginal LISTVERBS verb<br><b>RBS</b> {(options}<br>how all verb definitions from the<br>any alternative MD and the local MD. |  |
|              |        | Option                                                                                | Description                                                                                                    |  |
|              |        | Ν                                                                                     | No page. Suppresses automatic paging.                                                                                                    |  |
|              |        | Ρ                                                                                     | Printer. Sends output to printer assigned to your port.                                                                                                    |  |
|              | 91434  | G                                                                                     | Global MD. Only show entries in the GLOBAL MD.                                                                                                    |  |
|              |        | А                                                                                     | Alternative MD. Only show entries in the users alternative MD.                                                                                                    |  |
| V15.1.0.0395 |        | М                                                                                     | Local MD. Only show entries in the users MD.                                                                                                    |  |
|              |        | X                                                                                     | Extended. Show all items in the MD rather than just verbs. This a debugging option.                                                                                       |  |
|              |        | Example<br>:NEW.LISTVEF                                                               | 2BS                                                                                                    |  |
|              |        |                                                                                       | l clears the screen and displays a listing                                                                                                    |  |
|              |        | Page 1<br>2019                                                                        | 10:42:53 24 Oct                                                                                                    |  |
|              |        |                                                                                       | ation Code Type Details                                                                                                    |  |
|              |        | ADDD P<br>/DAVES/                                                                     | A TCL-I End points 40A0                                                                                                    |  |
|              |        |                                                                                       | Synonym for ADDX                                                                                                    |  |
|              |        | /DAVES/ALT.M                                                                          |                                                                                                    |  |
|              |        | ADDX P                                                                                |                                                                                                    |  |
|              |        | /GLOBAL.MD/                                                                           | -                                                                                                    |  |

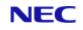

| Fix No       | Bug No | Description                                                                                                    | Description       |                                             |                                                                                           |  |
|--------------|--------|----------------------------------------------------------------------------------------------------|-------------------|---------------------------------------------|-------------------------------------------------------------------------------------------|--|
|              |        | AFS-CLEAR<br>POINTER-FILE                                                                                                    | P<br>E            | DataBasic                                   | catalogued in                                                                             |  |
|              |        | /DAVES/<br>CLEAR                                                                                                    |                   |                                             | on SYSFILES as AFS-                                                                       |  |
|              |        | AND-ITEMS                                                                                                    | PL                | TCL-II                                      | End points 2,A471                                                                         |  |
|              |        | /DAVES/                                                                                                    |                   |                                             | parameters Z                                                                              |  |
|              |        | BSELECT                                                                                                    | PA                | TCL def                                     | End points 35,4D,352B                                                                     |  |
|              |        | /DAVES/                                                                                                    |                   |                                             |                                                                                           |  |
|              |        | process, enha<br>Displays the la<br>Note                                                                                                    | ancem<br>atest    | ent to PH-S<br>output lines<br>START must t | itor output of TIPH<br>TART<br>of a specified TIPH port.<br>be used for this verb to work |  |
|              |        | Syntax<br>PH-MONITOR portno {lines}<br>Syntax Elements<br>Default is to show all verb definitions from the<br>GLOBAL.MD, any alternative MD and the local MD |                   |                                             |                                                                                           |  |
|              |        |                                                                                                    |                   |                                             |                                                                                           |  |
| V15.1.0.0396 | 85972  | portno                                                                                                    |                   | port numbe<br>output from                   | er of the TIPH to display                                                                 |  |
|              | :<br>T | lines                                                                                                    | the               | end of the T<br>cified then th              | ines to display from<br>TPH output. If not<br>ne default is the last 10                   |  |
|              |        | output from the start                                                                                                    | d displ<br>he TIF | PH running o                                |                                                                                           |  |
|              |        | Enter task                                                                                                    |                   |                                             |                                                                                           |  |
|              |        | Enter port                                                                                                    |                   | er for TIP                                  | H task?                                                                                   |  |
|              |        | Enter optic                                                                                                    | JU2 :M            |                                             |                                                                                           |  |

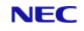

| Fix No       | Bug No | Description                                                                                                    |                                                                                                    |  |  |
|--------------|--------|----------------------------------------------------------------------------------------------------|----------------------------------------------------------------------------------------------------|--|--|
|              |        | Enter account for TIPH job?SYSMAN                                                                                              |                                                                                                    |  |  |
|              |        | Enter accou                                                                                                    | ant password?                                                                                                    |  |  |
|              |        | Enter command stream <cr end="" to=""></cr>                                                                                    |                                                                                                    |  |  |
|              |        | Use '<' for                                                                                                    | a null line                                                                                                    |  |  |
|              |        | >WHERE                                                                                                    |                                                                                                    |  |  |
|              |        | >POVF                                                                                                    |                                                                                                    |  |  |
|              |        | >TIME                                                                                                    |                                                                                                    |  |  |
|              |        | >SLEEP 120                                                                                                    |                                                                                                    |  |  |
|              |        | >OFF                                                                                                    |                                                                                                    |  |  |
|              |        | >                                                                                                    |                                                                                                    |  |  |
|              |        | [1000] Tiph<br>using port                                                                                                    | n job started on account 'SYSMAN'<br>402                                                                                                    |  |  |
|              |        | :PH-MONITOF                                                                                                    | 8 402                                                                                                    |  |  |
|              |        | Last 10 lin                                                                                                    | nes of TIPH output for port 402                                                                                                    |  |  |
|              |        | :POVF                                                                                                    |                                                                                                    |  |  |
|              |        | Total size                                                                                                    | 1.8 GB                                                                                                    |  |  |
|              |        | Total free                                                                                                    | 125.1 MB                                                                                                    |  |  |
|              |        | Percent fre                                                                                                    | ee 6.95                                                                                                    |  |  |
|              |        | :TIME                                                                                                    |                                                                                                    |  |  |
|              |        | 17:01:18 22                                                                                                    | 2 Apr 2020                                                                                                    |  |  |
|              |        | :SLEEP 120                                                                                                    |                                                                                                    |  |  |
|              |        | PH-START                                                                                                    |                                                                                                    |  |  |
|              |        | Option                                                                                                    | Description                                                                                                    |  |  |
|              |        | М                                                                                                    | Enables monitoring tag in TIPH output (required to work on Windows).                                                                                                |  |  |
|              |        | Enhance LIST<br>total file size.                                                                                               | FILES to allow sorting of files by descending                                                                                                    |  |  |
|              |        |                                                                                                    |                                                                                                    |  |  |
|              |        | LISTFILES                                                                                                    |                                                                                                    |  |  |
| V15.1.0.0397 | 91591  | Option                                                                                                    | Description                                                                                                    |  |  |
|              |        | V {limit}                                                                                                    | Sort the output by the descending total size of each file. An optional limit may be specified to restrict the output to files with a total size of over that value. |  |  |
| V15.1.0.0398 | 91593  | New GSSM verb to allow a global update of items in the files NETWORK, USERS and SECURITY (as controlled with menu within SSM). |                                                                                                    |  |  |

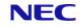

| Fix No E | Bug No | Description                                                                                                    |                                                                                                    |  |
|----------|--------|----------------------------------------------------------------------------------------------------|----------------------------------------------------------------------------------------------------|--|
|          |        | GSSM<br>Allow the bulk<br>security items<br>existing or new<br>for USERS, SE<br>an existing ite<br>Syntax<br>GSSM {?} ite | updating/creating of user, network or<br>from a SELECT list that are based on an<br>w item. This uses the existing SSM screens<br>CURITY and NETWORK to allow modifying<br>m or creating a new one.<br>m ({U}{N}{S}{A}C}M)<br>how the usage details                                                      |  |
|          |        | Option                                                                                                    | Description                                                                                                    |  |
|          |        | ?                                                                                                    | Show the usage details.                                                                                                    |  |
|          |        | item                                                                                                    | The item id of the USERS, SECURITY<br>or NETWORK source item to be used<br>as the basis for the updating/creating.<br>This can be an existing item or can be<br>created (See C option). There are<br>restrictions to the items than can be<br>used.                                                      |  |
|          |        | U                                                                                                    | This is to affect the USERS file items.<br>When using an existing item, the<br>description and password fields cannot<br>be modified. The following USER items<br>are reserved cannot be used as a<br>source item: DEFAULT, DSPMON,<br>FILEDSP, NETDSP, REMFS, RLTYXDSP,<br>SQLDEMO, SYSMAN and TAPEDSP. |  |
|          |        | N                                                                                                    | This is to affect the NETWORK file<br>items. When using an existing item,<br>the description and CCI fields cannot<br>be modified. The following NETWORK<br>items are reserved cannot be used as<br>a source item: DEFAULT                                                                               |  |
|          |        | S                                                                                                    | This is to affect the SECURITY file<br>items. The following SECURITY items<br>are reserved cannot be used as a<br>source item: DEFAULT,<br>DEFAULT.EXPLORER,<br>DEFAULT.HARNESS,<br>DEFAULT.REALWEB,<br>DEFAULT.WEBSERVICE, REMFS,<br>SYSMAN, SYSMAN.EXPLORER and<br>TL.SECURITY.                        |  |
|          |        | A                                                                                                    | Add any items from the select list that do not already exist.                                                                                                    |  |

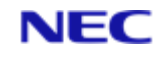

| Fix No | Bug No | Description                                                          |                                                                                                    |
|--------|--------|----------------------------------------------------------------------|----------------------------------------------------------------------------------------------------|
|        |        | С                                                                    | Allow the creation of the source item if it does not already exist.                                                                                                    |
|        |        | М                                                                    | Allow modification of the active select<br>list of items or creation of a new select<br>list if one is not active (See list<br>maintenance details below). The list<br>maintenance will validate that each<br>entry exists in the file before adding to<br>the list unless combined with the A<br>option. |
|        |        | Restrictions                                                         |                                                                                                    |
|        |        | Can only be r                                                        | un from the SYSMAN account.                                                                                                    |
|        |        | Comments                                                             |                                                                                                    |
|        |        | One of option                                                        | s U, N or S must be specified.                                                                                                    |
|        |        | 1 1                                                                  | d items based on the source item will use<br>e description rather than the source items                                                                                                    |
|        |        | either EX or F                                                       | are made to an existing source item using<br>I, the items in the active select list will not<br>nd will report "No changes made."                                                                                                    |
|        |        | item is aband                                                        | source item is deleted using FD or a new<br>oned using EX, the items in the active select<br>changed and will report "' <itemid>' has<br/>"</itemid>                                                                                                    |
|        |        | Examples                                                             |                                                                                                    |
|        |        | USER0<br>items                                                       | dify/create users based on a new user<br>, with an active select list containing the<br>USER1, USER2 and USER3 where only<br>. exists in USERS                                                                                                    |
|        |        | 3 Iter                                                               | ns selected.                                                                                                    |
|        |        | >gssm                                                                | USER0 (UCA                                                                                                    |
|        |        | <set th="" ı<=""><th>up USER0 as required and then FI&gt;</th></set> | up USER0 as required and then FI>                                                                                                    |
|        |        | Apply<br>(Y/N)                                                       | changes to supplied list of items<br>Y                                                                                                    |
|        |        | 'USER                                                                | l' has been updated.                                                                                                    |
|        |        | 'USER2                                                               | 2' has been added.                                                                                                    |
|        |        | 'USERS                                                               | 3' has been added.                                                                                                    |
|        |        | creatin                                                              | otions used are U for USER items, C for<br>ng the source item if necessary and A to add<br>ems that do not exist.                                                                                                    |
|        |        | entry I                                                              | dify existing entries based on an existing<br>NETWORK0, where the list of entries to<br>ain will be entered manually. This is useful to                                                                                                    |

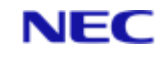

| Description                                                                                                    |  |  |
|----------------------------------------------------------------------------------------------------|--|--|
| create a list where it is difficult to generate an<br>active select list                                                                                       |  |  |
| :GSSM NETWORK0 (NM                                                                                                    |  |  |
| <pre><enter and="" confirm="" entries="" list="" of="" the=""></enter></pre>                                                                                   |  |  |
| <modify and="" as="" fi="" network0="" required="" then=""></modify>                                                                                           |  |  |
| Apply changes to supplied list of items $(Y/N)$ Y                                                                                                    |  |  |
| 'NETWORK1' has been updated.                                                                                                    |  |  |
| 'NETWORK2' has been updated.                                                                                                    |  |  |
| 'NETWORK3' has been updated.                                                                                                    |  |  |
| The options used are N for NETWORK items and M to maintain a list of entries.                                                                                  |  |  |
| List Maintenance                                                                                                    |  |  |
| This will allow the entries in an active selection list to be modified or if no list is active, create a list of entries.                                      |  |  |
| The initial display (for example with items from an active selection list) may appear as                                                                       |  |  |
| GSSM                                                                                                    |  |  |
| Maintain list of USERS item ids                                                                                                    |  |  |
|                                                                                                    |  |  |
| ==                                                                                                    |  |  |
| Page 1 of 1                                                                                                    |  |  |
| 2. USER2                                                                                                    |  |  |
| 3. USER3                                                                                                    |  |  |
|                                                                                                    |  |  |
| Option:                                                                                                    |  |  |
| 'P'rev Page, 'N'ext Page, 'F'irst Page, 'L'ast<br>Page, 'S'ort Items, 'H'elp '*' add all items in<br>file, 'A'dd items, 'D'elete items, 'C'ompleted,<br>'Q'uit |  |  |
| Each command is accessed as a single keystroke with the available commands being described when the H key is pressed.                                          |  |  |
| GSSM                                                                                                    |  |  |
| Maintain list of USERS item ids                                                                                                    |  |  |
| ==                                                                                                    |  |  |
|                                                                                                    |  |  |

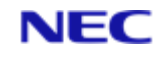

| Fix No       | Bug No | Description                                                                    |  |  |
|--------------|--------|--------------------------------------------------------------------------------|--|--|
|              |        | 'S'ort items Sort the list into alphabetical order (after confirmation)        |  |  |
|              |        | and redisplay the list starting at the first page                              |  |  |
|              |        | 'F'irst page Display the first page of the list if not already displayed       |  |  |
|              |        | 'N'ext page Display the next page of the list if not at the last page          |  |  |
|              |        | 'P'revious page Display the previous page if not at the first page             |  |  |
|              |        | 'L'ast page Display the last page if not already at the last page              |  |  |
|              |        | '*' Add items from the file that are not already in the list                   |  |  |
|              |        | 'Q'uit Abandon this list (after confirmation)                                  |  |  |
|              |        | 'C'omplete The maintenance of this list is complete (after                     |  |  |
|              |        | confirmation)                                                                  |  |  |
|              |        | When                                                                           |  |  |
|              |        | 'A'dd items Add items to the end of list until a null item is entered          |  |  |
|              |        | 'D'elete items Delete items from the list until a null item is entered         |  |  |
|              |        | 'V'alidation Toggle checking that the entries exist in the file                |  |  |
|              |        | before adding to the list.                                                     |  |  |
|              |        | 'CR' to return                                                                 |  |  |
|              |        | Additional Trigger types now available                                         |  |  |
|              |        | Trigger-type                                                                   |  |  |
|              |        | The type of trigger – the following are now available:                         |  |  |
|              |        | READ or PRE-READ                                                               |  |  |
|              |        | Runs the trigger routine before reading an item from the file.                 |  |  |
| V15.1.0.0399 | 91598  | POST-READ                                                                      |  |  |
|              |        | Runs the trigger routine after reading an item from the file.                  |  |  |
|              |        | CLEAR-FILE or PRE-CLEAR-FILE                                                   |  |  |
|              |        | Runs the trigger routine before a CLEAR-FILE operation on a file data section. |  |  |
|              |        | POST-CLEAR-FILE                                                                |  |  |

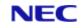

| Fix No | Bug No | Description                                                                                                    |
|--------|--------|----------------------------------------------------------------------------------------------------|
|        |        | Runs the trigger routine after a CLEAR-FILE operation on a file data section.                                                                                                    |
|        |        | DELETE-FILE or PRE-DELETE-FILE                                                                                                    |
|        |        | Runs the trigger routine before a DELETE-FILE operation on a file dictionary or data section.                                                                                                    |
|        |        | POST-DELETE-FILE                                                                                                    |
|        |        | Runs the trigger routine after a DELETE-FILE operation on a file dictionary or data section.                                                                                                    |
|        |        | Syntax                                                                                                    |
|        |        | DELETE-TRIGGER file-specifier [trigger-type    * ]                                                                                                    |
|        |        | The type of trigger may be:                                                                                                    |
|        |        | WRITE, PRE-WRITE, POST-WRITE, DELETE, PRE-DELETE,<br>POST-DELETE, READ, PRE-READ, POST-READ, CLEAR-<br>FILE, PRE-CLEAR-FILE, POST-CLEARFILE, DELETE-FILE,<br>PRE-DELETE-FILE or POST-DELETE-FILE (see CREATE-<br>TRIGGER)                           |
|        |        | DELETE-TRIGGER file-specifier * will remove all triggers from a file.                                                                                                    |
|        |        |                                                                                                    |
|        |        | New Verb LIST-ALL-TRIGGERS                                                                                                    |
|        |        | LIST-ALL-TRIGGERS                                                                                                    |
|        |        | Lists all the triggers associated with a Reality account.                                                                                                    |
|        |        | Syntax                                                                                                    |
|        |        | LIST-ALL-TRIGGERS {file-specifier}                                                                                                    |
|        |        | Comments                                                                                                    |
|        |        | The file specifier may be a local file (dictionary or data section), the master dictionary of an account or a combination of both. Triggers cannot be associated with Q-pointers. If no file specifier is provided, the current account is assumed. |
|        |        | Example                                                                                                    |
|        |        | :LIST-ALL-TRIGGERS /LIVE-ACCOUNT                                                                                                    |
|        |        | Listing all triggers in Account 'LIVE-ACCOUNT'                                                                                                    |
|        |        | LIVE-ACCOUNT                                                                                                    |
|        |        | STOCK                                                                                                    |
|        |        | WAREHOUSE                                                                                                    |
|        |        | PRE-READ: WHSE.TRIG                                                                                                    |
|        |        | HISTORY                                                                                                    |
|        |        | PRE-READ: HIST.TRIG                                                                                                    |
|        |        | POST-WRITE: HIST.TRIG                                                                                                    |

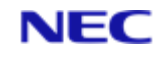

| Fix No       | Bug No | Description                               |              |              |                                        |  |
|--------------|--------|-------------------------------------------|--------------|--------------|----------------------------------------|--|
|              |        | ORDERS                                    |              |              |                                        |  |
|              |        | ORDERS                                    |              |              |                                        |  |
|              |        | POST-WRITE: ORDER.TRIG                    |              |              |                                        |  |
|              |        | Enhancement to ACCESS Function            |              |              |                                        |  |
|              |        | ACCESS(30                                 |              |              |                                        |  |
|              |        | For each of t<br>ACCESS(30)<br>command or | returns a nu | mber associa |                                        |  |
|              |        | Environment                               | ACCESS(23)   | ACCESS(30)   | Calling Sub-<br>environment            |  |
|              |        | Trigger                                   | 1            | 0            | PRE WRITE trigger.                     |  |
|              |        |                                           |              | 1            | POST WRITE trigger.                    |  |
|              |        |                                           |              | 2            | PRE DELETE trigger.                    |  |
|              |        |                                           |              | 3            | POST DELETE trigger.                   |  |
|              |        |                                           |              | 4            | PRE READ trigger.                      |  |
|              |        |                                           |              | 5            | POST READ trigger.                     |  |
|              |        |                                           |              | 6            | PRE CLEAR FILE<br>trigger.             |  |
|              |        |                                           |              | 7            | POST CLEAR FILE trigger.               |  |
|              |        |                                           |              | 8            | PRE DELETE FILE<br>trigger.            |  |
|              |        |                                           |              | 9            | POST DELETE FILE trigger.              |  |
|              |        | Conversion                                | 3            | 0            | CALL conversion code.                  |  |
|              |        |                                           |              | 2            | B conversion code.                     |  |
|              |        |                                           |              | 3            | User-defined User<br>Exit.             |  |
|              |        | Add new TID                               | YPF verb     |              | ·                                      |  |
| V15.1.0.0400 | 91590  | Display save<br>accounts tha              |              |              | is associated with onally remove them. |  |
|              |        | Syntax                                    |              |              |                                        |  |

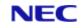

| Fix No | Bug No | Description                  |                                                                                                    |  |
|--------|--------|------------------------------|----------------------------------------------------------------------------------------------------|--|
|        |        | TIDYPF {account} {(options}  |                                                                                                    |  |
|        |        | Syntax Exam                  | ples                                                                                                    |  |
|        |        | The default is accounts that | to show all lists and catalogued items for do not exist                                                                                                    |  |
|        |        | {account}                    | The name of an account (either<br>existing or no longer existing - see<br>below). A list of accounts can be<br>supplied from an active select list. If<br>no account name is supplied, the<br>default is to locate items for non-<br>existent accounts. |  |
|        |        | Option                       | Description                                                                                                    |  |
|        |        | N                            | No page. Suppresses automatic paging (No Page).                                                                                                    |  |
|        |        | R                            | Remove items when prompted to<br>confirm. This only works for a single<br>account that must not exist else this<br>option is ignored.                                                                                                    |  |
|        |        | D                            | Does not show any details and does<br>not show any prompt for confirmation.<br>Each item that is deleted is<br>represented by a dot character. This<br>must be used in conjunction with the R<br>option.                                                |  |
|        |        | L                            | Only consider saved lists.                                                                                                    |  |
|        |        | С                            | Only consider catalogued items.                                                                                                    |  |
|        |        | E                            | Include existing accounts to produce<br>an output similar to LISTPF. This will<br>ignore the R option.                                                                                                    |  |
|        |        | А                            | Produce an alternative view of the items.                                                                                                    |  |
|        |        |                              | ommand displays all saved lists and<br>ems for accounts that do not exist                                                                                                    |  |
|        |        | :TIDYPF                      | ssibly abandoned catalogued programs                                                                                                    |  |

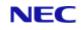

| Fix No | Bug No | Description                                                                                                    |
|--------|--------|----------------------------------------------------------------------------------------------------|
|        |        | Account Type Item                                                                                                    |
|        |        | Last Modification                                                                                                    |
|        |        | DATA-BACKUP L LIST-FEB19 05 Mar 2019 04:11:59PM                                                                            |
|        |        | DATA-BACKUP L SAVED-LIST 23 Apr 2018 08:44:12AM                                                                            |
|        |        | ***                                                                                                    |
|        |        | TESTACC2018 C TEST_PROG 25 Feb 2019 02:37:09PM                                                                             |
|        |        | :TIDYPF (A                                                                                                    |
|        |        | The default command displays an alternate view                                                                             |
|        |        | :TIDYPF (A                                                                                                    |
|        |        | Listing possibly abandoned catalogued programs and lists <b>Page 1</b>                                                     |
|        |        | Account/Item Last Modification                                                                                             |
|        |        | DATA-BACKUP                                                                                                    |
|        |        | Saved Lists                                                                                                    |
|        |        | LIST-FEB19 05 Mar 2019 04:11:59PM                                                                                          |
|        |        | SAVED-LIST 23 Apr 2018 08:44:12AM                                                                                          |
|        |        | TESTACC2018                                                                                                    |
|        |        | Cataloged Programs                                                                                                    |
|        |        | TEST_PROG 25 Feb 2019 02:37:09PM                                                                                           |
|        |        | :TIDYPF TESTACC2018 (R                                                                                                    |
|        |        | Displays the saved lists and catalogued items for the TESTACC2018 that no longer exists and allow the items to be removed. |
|        |        | :TIDYPF TESTACC2018 (RA                                                                                                    |
|        |        | Listing possibly abandoned catalogued programs and lists <b>Page 1</b>                                                     |
|        |        | Account/Item Last Modification                                                                                             |
|        |        | TESTACC2018                                                                                                    |
|        |        | Catalogued Programs                                                                                                    |
|        |        | TEST_PROG 25 Feb 2019 02:37:09PM                                                                                           |
|        |        | Do you still want to delete these items (Y/N) ? Y                                                                          |
|        |        | Deleted TESTPACC2019_O*C*TEST_PROG from POINTER-FILE                                                                       |
|        |        | :                                                                                                    |
|        |        | Listing SAVED-LISTS in existing accounts                                                                                   |

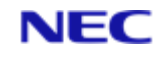

| Fix No       | Bug No | Description                                                                                                    |                                                                                                    |  |
|--------------|--------|----------------------------------------------------------------------------------------------------|----------------------------------------------------------------------------------------------------|--|
|              |        | On the majority of systems, multiple users construct<br>LISTS with the use of SAVE-LIST, COPY-LIST etc. These<br>can adversely affect the behaviour of the system by<br>'filling' POINTER-FILE.<br><b>TIDYPF accountname (EL</b><br>This command will display all SAVED LISTS within the<br>named account, any unwanted items may then be<br>removed with DELETE-LIST. |                                                                                                    |  |
|              |        | Enhance DELETE-ACCOUNT<br>DELETE_ACCOUNT<br>Syntax<br>DELETE-ACCOUNT {account-name} {(options}                                                                                                    |                                                                                                    |  |
|              |        | Option                                                                                                    | Description                                                                                                    |  |
|              |        | D                                                                                                    | Suppress detailed listing.                                                                                                    |  |
|              |        | Ν                                                                                                    | Suppress paging of output.                                                                                                    |  |
|              |        | С                                                                                                    | Clean up possibly abandoned lists and catalogued items.                                                                                             |  |
|              |        |                                                                                                    | s and times converted between internal and<br>ats.<br>{(options}                                                                                    |  |
|              |        | Option                                                                                                    | Description                                                                                                    |  |
| V15.1.0.0401 | 91595  | A                                                                                                    | Use alternative display format. Times will be displayed in 12-hour format and dates with 2-digit years. The defaults are 24-hour and 4-digit years. |  |
|              |        | I                                                                                                    | Inhibit prompt for value if no date/time value has been specified as part of the command.                                                           |  |
|              |        | Operation                                                                                                    |                                                                                                    |  |
|              |        | supplied from                                                                                                    | I will attempt to determine the type of value<br>its format. If no value is supplied, the<br>se the current date and time and prompt for            |  |

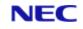

| Fix No       | Bug No | Description                                                                                                    |
|--------------|--------|----------------------------------------------------------------------------------------------------|
|              |        | a value. If the value supplied is ambiguous then both time and date results are displayed.                                                                                               |
|              |        | Comments                                                                                                    |
|              |        | The date format is recognised and displayed using the current DATE-FORMAT setting. The use of full stops in times is determined by the current setting of the ALT.MT environment option. |
|              |        | Examples                                                                                                    |
|              |        | The following command displays the current date and time<br>in both internal and external formats and prompts for a<br>value to be converted.                                            |
|              |        | : XDT                                                                                                    |
|              |        | Externally 15/06/2020 11:11:26                                                                                                    |
|              |        | Internally 19160 40286                                                                                                    |
|              |        | Enter date or time value:<br>Show the possible date and time for a numeric value                                                                                                    |
|              |        | :XDT 12345                                                                                                    |
|              |        | Externally 18/10/2001 03:25:45                                                                                                    |
|              |        | Internally 12345 12345                                                                                                    |
|              |        | Show the time and value for 10 minutes before midnight                                                                                                    |
|              |        | :XDT -00:10:00                                                                                                    |
|              |        | Externally 23:50:00                                                                                                    |
|              |        | Internally 85800                                                                                                    |
|              |        | Accept a full date and display its value using a 2-digit year                                                                                                    |
|              |        | :XDT 23 March 1964 (A                                                                                                    |
|              |        | Externally 23/03/64                                                                                                    |
|              |        | Internally -1378                                                                                                    |
|              |        | Interpret the value with dots as a time rather than a date<br>when the environment option ALT.MT has been set and<br>display the results using 12-hour format                            |
|              |        | :XDT 13.23.45 (A                                                                                                    |
|              |        | Externally 01:23:45PM                                                                                                    |
|              |        | Internally 48225                                                                                                    |
|              |        | New Verbs – LIST-TABLE and SORT-TABLE                                                                                                    |
|              |        | LIST-TABLE and SORT-TABLE                                                                                                    |
| V15.1.0.0402 | 91596  | Generates an English listing in the same way as LIST or SORT but formatted similar to an SQL SELECT statement and is not paged.                                                          |
|              |        | Syntax                                                                                                    |
|              |        | As for LIST/SORT.                                                                                                    |

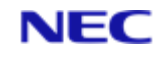

| Fix No       | Bug No | Description<br>LIST-TABLE filename BY dictitem list.of dict<br>items (S<br>Additional option (optional)                                                                                                    |            |        |                  |               |  |
|--------------|--------|----------------------------------------------------------------------------------------------------|------------|--------|------------------|---------------|--|
|              |        | Option                                                                                                    | Descript   | tion   |                  |               |  |
|              |        | S Display the summary at the end of listing.                                                                                                    |            |        |                  |               |  |
|              |        | Comment<br>As the width of the columns cannot be determined until all<br>the data has been processed,<br>large data sets will take longer to display.<br>Example<br>LIST-TABLE ROOMS WITH ROOM-CODE "ST" BED-TYPE<br>RATE GUEST-NAME LEAVE-DATE (S |            |        |                  |               |  |
|              |        | ROOMS                                                                                                    | Bed Type   | Rate   | Current<br>Guest | Leave<br>Date |  |
|              |        | 365                                                                                                    | WaterBed   | 104.00 | Ferguson         | 29/07/91      |  |
|              |        | 444                                                                                                    | King       | 82.00  | Curtis           | 26/07/91      |  |
|              |        | 222                                                                                                    | WaterBed   | 104.00 | O'Brien          | 23/07/91      |  |
|              |        | 478                                                                                                    | King       | 82.00  | Kolman           | 29/07/91      |  |
|              |        | 354                                                                                                    | King       | 82.00  | Taylor           | 27/07/91      |  |
|              |        | 355                                                                                                    | King       | 82.00  | Taylor           | 22/07/91      |  |
|              |        | 318                                                                                                    | WaterBed   | 104.00 | Petrillo         | 22/07/91      |  |
|              |        | 600                                                                                                    | WaterBed   | 104.00 | Kerry            |               |  |
|              |        | 234                                                                                                    | King       | 82.00  | McSweene<br>Y    | 26/07/91      |  |
|              |        | 9 rows in                                                                                                    | set (0.003 | 3 sec) |                  |               |  |
| V15.1.0.0403 | 91599  | PCL2PDF – Correct handling of delta row compression raster images.                                                                                                    |            |        |                  | ression       |  |
| V15.1.0.0404 | 91594  | New verb EESEARCH to allow searching of all, selected or single files for character strings<br>EESEARCH                                                                                                    |            |        |                  |               |  |

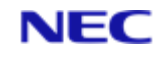

| Fix No | Bug No | Description    |                                                                                                    |
|--------|--------|----------------|----------------------------------------------------------------------------------------------------|
|        |        | account for sp | ngle file, a list of files or all files in current<br>ecified character strings. The differences<br>ar verbs are shown below                                                                                                    |
|        |        |                |                                                                                                    |
|        |        | FIND           | Locates files with an item ID of the required field.                                                                                                    |
|        |        | ESEARCH        | Locates an item within the named file that contains the given string.                                                                                                    |
|        |        | EESEARCH       | Will locate items with the required ID or any items which contain the given string.                                                                                                    |
|        |        | Syntax         |                                                                                                    |
|        |        | EESEARCH {fi   | <pre>lename} {(options}</pre>                                                                                                    |
|        |        | Syntax elem    | ents                                                                                                    |
|        |        |                |                                                                                                    |
|        |        | Filename       | This is the file name to be searched.<br>An asterisk can be used to signify all<br>accounts. If a select list is active, the<br>filename is not necessary and is<br>ignored. If the file name is omitted and<br>no select list is active then a <b>No items</b><br><b>present</b> error is generated. |
|        |        | Prompts        |                                                                                                    |
|        |        | repeated until | cter string and press RETURN. The prompt is only RETURN is pressed. The total character                                                                                                    |
|        |        | -              | d can consist of up to 500 characters.                                                                                                    |
|        |        | ·              | s should not be entered                                                                                                    |
|        |        | Option         | Description                                                                                                    |
|        |        | A              | ANDs string together. Items must contain all specified strings.                                                                                                    |
|        |        | F              | Include the item-id in the search.                                                                                                    |
|        |        | Ν              | Selects only those items that do not contain the specified string(s).                                                                                                    |
|        |        | 0              | Sort the resulting matched items in a file alphabetically. Searching large files will slow the process if this option is used.                                                                                                    |

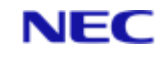

| Fix No | Bug No | Description                                                                                                    |                                                                                                    |  |
|--------|--------|----------------------------------------------------------------------------------------------------|----------------------------------------------------------------------------------------------------|--|
|        |        | R                                                                                                    | Suppresses the Item not on file message that is generated if no items are selected.                                               |  |
|        |        | U                                                                                                    | Specifies that case is significant when comparing strings.                                                                        |  |
|        |        | W                                                                                                    | Specifies that case should be ignored when comparing strings.                                                                     |  |
|        |        | Comments                                                                                                    |                                                                                                    |  |
|        |        | items, the use                                                                                                    | can involve a large amount of data and/or<br>er has a number of opportunities to abort<br>e search using certain keystrokes.      |  |
|        |        |                                                                                                    |                                                                                                    |  |
|        |        | Control-X                                                                                                    | aborts the search and immediately returns to TCL.                                                                                 |  |
|        |        | Control-Y                                                                                                    | aborts the search of the current file<br>data section and begins searching the<br>next data section.                              |  |
|        |        | The process will check for the use of selected keystroke<br>before processing a file and after each batch of 500 ite<br>in the file. |                                                                                                    |  |
|        |        |                                                                                                    | he file and data section currently being<br>isplayed to provide an indication of the                                              |  |
|        |        | DataBasic obj                                                                                                    | ect code is not searched.                                                                                                    |  |
|        |        | Case Sensitiv                                                                                                    | vity                                                                                                    |  |
|        |        | setting (set wi                                                                                                    | or W is specified, the current data case<br>ith the DATA.CC environment option or the<br>imand) is used. See Case Sensitivity for |  |
|        |        |                                                                                                    | W are specified an error message is results are generated.                                                                        |  |
|        |        | Example 1                                                                                                    |                                                                                                    |  |
|        |        | :EESEARCH *                                                                                                    | (WF                                                                                                    |  |
|        |        | STRING: Henn                                                                                                    | 1                                                                                                    |  |
|        |        | STRING: Mc                                                                                                    |                                                                                                    |  |
|        |        | BP                                                                                                    |                                                                                                    |  |
|        |        | BP RESET-D                                                                                                    | )EMO                                                                                                    |  |
|        |        | GUESTS                                                                                                    |                                                                                                    |  |
|        |        | GUESTS 143                                                                                                    | j                                                                                                    |  |

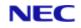

| Fix No      | Bug No | Description                                                                                                    |
|-------------|--------|----------------------------------------------------------------------------------------------------|
|             |        | GUESTS 234                                                                                                    |
|             |        | PAYMENT-CODES                                                                                                    |
|             |        | PAYMENT-CODES MC                                                                                                    |
|             |        | SAVE.GUESTS                                                                                                    |
|             |        | SAVE.GUESTS 143                                                                                                    |
|             |        | SAVE.GUESTS 234                                                                                                    |
|             |        | 6 Items listed.                                                                                                    |
|             |        | In this example, all files on the current account (HOTEL in<br>this example) are searched for any items containing any<br>of the terms Henn or Mc regardless of case including the<br>item id. The returned results show the file name, data<br>section and item id of those matching items. |
|             |        | Example 2                                                                                                    |
|             |        | :LOGTO ACCOUNT1                                                                                                    |
|             |        | : CASE                                                                                                    |
|             |        | [1315] Case sensitive.                                                                                                    |
|             |        | :EESEARCH SQL (A                                                                                                    |
|             |        | STRING ABC123                                                                                                    |
|             |        | STRING DEF456                                                                                                    |
|             |        | STRING :                                                                                                    |
|             |        | STOCK                                                                                                    |
|             |        | ORDERS ORD001                                                                                                    |
|             |        | ORDERS ORD099                                                                                                    |
|             |        | INVOICES INVO04                                                                                                    |
|             |        | <sup>3</sup> Items listed.<br>In this example, all files on the current account<br>(ACCOUNT1) are searched for any items containing both<br>the terms ABC123 and DEF456 using the case sensitively<br>of the database (sensitive).                                                           |
|             |        | Enhancements to GENML/SGENML to output formats json, html, csv or XML.                                                                                                    |
|             |        | GENML, SGENML                                                                                                    |
| 15.1.0.0405 | 91597  | <b>GENML</b> generates an English listing in the same way as LIST. However, the result is embedded in an optional template specified by the user and saved to a file item.                                                                                                    |
|             |        | <b>SGENML</b> is similar, but its output is in item-id order unless sort criteria specify otherwise.                                                                                                    |
|             |        | Syntax                                                                                                    |
|             |        | GENML file-specifier {item-list} {selection-criteria}<br>{USING file-specifier} {sort-criteria} {output-                                                                                                    |

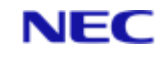

| Fix No | Bug No | Description                                        |                                                                                                    |
|--------|--------|----------------------------------------------------|----------------------------------------------------------------------------------------------------|
|        |        | <pre>specification} {(options}</pre>               | {format-specification} {macro-call}                                                                                                    |
|        |        | {USING file-s                                      | pecifier {item-list} {selection-criteria}<br>pecifier} {sort-criteria} {output-<br>{format-specification} {macro-call}                                                                           |
|        |        | Refer to Sente parameters.                         | ence Structure for descriptions of these                                                                                                    |
|        |        | Options                                            |                                                                                                    |
|        |        | Option                                             | Description                                                                                                    |
|        |        | F                                                  | Defines items.                                                                                                    |
|        |        | Ρ                                                  | Sends the listing to the printer. You will not be prompted for an output file or item.                                                                                                    |
|        |        | т                                                  | Sends the output to the terminal. You will not be prompted for an output file or item.                                                                                                    |
|        |        | X                                                  | Requests the output type for the results. This can be HTML (the default if none is given), JSON or XML.                                                                                          |
|        |        | If the X optior displayed                          | is specified, the following prompt is                                                                                                    |
|        |        | Conversion ty                                      | pe:                                                                                                    |
|        |        |                                                    | onses are HTML, JSON, XML or <return> .<br/>is pressed, the</return>                                                                                                    |
|        |        |                                                    | IL is used. If an invalid type is given, an<br>ile error" is displayed and the type<br>in.                                                                                                    |
|        |        | Operation                                          |                                                                                                    |
|        |        | prompt an opt<br>and item into<br>the file and ite | d, the GENML and SGENML commands<br>cional format type (see option X), the file<br>which to save the generated results, and for<br>em containing the template into which the<br>ill be embedded. |
|        |        | For example                                        | :                                                                                                    |
|        |        |                                                    | D-SUPP TITLE EMPNO WITH EMPNO = "02]"                                                                                                    |
|        |        | -                                                  | e name or <return> for default:<b>HTML</b></return>                                                                                                    |
|        |        | -                                                  | m name: EMPTEMPLATE                                                                                                    |
|        |        | -                                                  | name:MYDIRVIEW                                                                                                    |
|        |        | Output item                                        | name:emp.htm                                                                                                    |

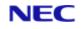

| Fix No       | Bug No | Description                                                                                                    |
|--------------|--------|----------------------------------------------------------------------------------------------------|
|              |        | This selects data from the file EMP and outputs the<br>attributes identified by TITLE and EMPNO, suppressing the<br>item-id (the TITLE and EMPNO data definition items use<br>the XT conversion code). The output is embedded in the<br>template item EMPTEMPLATE in the file HTML and saved in<br>item emp.htm in the file MYDIRVIEW.                                                                                                    |
|              |        | <b>Note</b><br>If you press RETURN at the Template file name prompt, you are<br>not prompted for a template item. Instead a simple default<br>template is used.                                                                                                    |
|              |        | The P and T options respectively send the generated output to the printer and terminal. If you specify either of these options.                                                                                                    |
|              |        | F Uses a template item containing placeholders that will<br>be replaced by the relevant values in the columns from<br>the data. Each row of data will create an item in the<br>specified file or if the output is to the screen or printer, a<br>continuous listing. This overrides the X option and the<br>supply of a template file and item is mandatory. This<br>allows the user more detailed formatting of the generated<br>data.                                                                                                    |
|              |        | The template item uses placeholders to indicate where values from a row of data will appear. The placeholders are formatted as $<\%n\%>$ where n is the number of the column to show the value from. For example, if a row of data consists of 123 VM ABC VM 456and the template contains $<\%3\%>\sim<\%2\%>\sim<\%1\%>$ , the resulting data will be 456~ABC~123. Any placeholders that are greater than the maximum number of columns in the data will not be changed.                                                                                                    |
|              |        | If the output is to a file, the requested output item id will<br>be used to create unique item ids in the file. The entered<br>value will generate an id consisting of the value from the<br>first column of a row of data suffixed with a dot then the<br>entered id. For example, if the value in the first column<br>contains 123 and the entered id is ABC then the resulting<br>id of 123.ABC will be generated. A supplied id containing<br>an asterisk signifies the position of the first columns value<br>in the generated id. For example, an entered id of ABC-*-<br>DEF would result in an id of ABC-123-DEF being used. The<br>asterisk can be used any number of times and each<br>occurrence will be replaced with the first columns value. |
| V15.1.0.0406 | 91600  | New verb SLS to perform log file reporting and maintenance <b>SLS</b>                                                                                                    |
|              |        | Within Reality there are many SYSTEM LOGS – these may grow, using disk space, slowing save/restore routines etc.                                                                                                    |

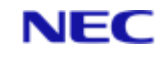

| Fix No | Bug No | Description                                                              |                                                                      |
|--------|--------|--------------------------------------------------------------------------|----------------------------------------------------------------------|
|        |        |                                                                          | allows such data to be removed with ting during the removal process. |
|        |        | Syntax                                                                   |                                                                      |
|        |        | SLS LOG <low< th=""><th>ver date&gt;,<upper date=""></upper></th></low<> | ver date>, <upper date=""></upper>                                   |
|        |        |                                                                          | ot contain spaces                                                    |
|        |        | Options                                                                  |                                                                      |
|        |        | Option                                                                   | Description                                                          |
|        |        | R                                                                        | Delete matches items.                                                |
|        |        | D                                                                        | Detailed listing.                                                    |
|        |        | S                                                                        | Summary listing (default).                                           |
|        |        | If an upper da<br>Where LOG ca                                           | te is supplied then the comma is required.                           |
|        |        |                                                                          |                                                                      |
|        |        | ALL                                                                      | All logs                                                             |
|        |        | SER                                                                      | Services logs                                                        |
|        |        | ACC                                                                      | Accounting log                                                       |
|        |        | РНН                                                                      | TIPH log                                                             |
|        |        | DBD                                                                      | DataBasic Debugger Dumps                                             |
|        |        | TCL                                                                      | TCL Audit log                                                        |
|        |        |                                                                          |                                                                      |

## 2.3 Reality V15.3 product updates

The following Reality V15.3 service pack was released on 15th February 2021.

| Fix No       | Bug No | Description                                                                                                    |
|--------------|--------|----------------------------------------------------------------------------------------------------|
| V15.1.0.0407 | 91601  | <ul> <li>Enable build of reality on Centos 8/Move to Reality V15.3</li> <li>Fix 407 will move Reality to V15.3. When a DBUPDATE is used, the majority of the fixes will already be incorporated into the database and items such as ERRMSG 335, features etc. will be updated to read V15.3.</li> </ul> |

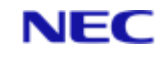

| Fix No       | Bug No | Description                                                                         |
|--------------|--------|-------------------------------------------------------------------------------------|
|              |        | Fix 407 must be installed before building Reality with Centos 8.                    |
| V15.1.0.0408 | 91606  | Correct error handling in tlmenu.                                                   |
| V15.1.0.0409 | 91608  | Amendment to realclone -pu to ensure all files are copied rather than just changes. |
| V15.1.0.0410 | 91610  | Correct handling of Instances under Centos.                                         |

## The following fixes were released on 9th Sept 2022.

| Fix No       | Bug No | Description                                                                                                    |
|--------------|--------|----------------------------------------------------------------------------------------------------|
| V15.1.0.0411 | 91612  | Ensure PCL2PDF uses the Java Language Server as the default connection.                                                                                                    |
| V15.1.0.0412 | 91611  | New version of DELETE-ACCOUNT verb to behave as original if run from PROC by PH. Fixes issue in SYS-UPDATE.                                                                                                    |
|              |        | Enhancement to DECRYPT/ENCRYPT to add algorithms for SHA, AES and other openSSL                                                                                                    |
|              |        | ENCRYPT Function                                                                                                    |
|              |        | Two new encryption methods are now supported                                                                                                    |
|              |        | Method 7                                                                                                    |
|              |        | This provides access to the openSSL message digest<br>algorithms for MD4, MD5, MDC2, RIPEMD160, whirlpool,<br>SHA0, SHA1, SHA224, SHA256, SHA384 & SHA512. The<br>algorithm to use is passed as the key parameter of the<br>function. The returned data is binary so care must be<br>taken to process values such as character 255 that may<br>occur in the result.                      |
|              |        | Method 8                                                                                                    |
| V15.1.0.0413 | 91572  | This provides access to the openSSL ciphers for AES-128-<br>CBC, AES-192-CBC, AES-256-CBC, DES-CBC and DES-<br>EDE3-CBC. The cipher, key (in hex) and initialisation<br>vector (in hex) are passed as an attribute separated list in<br>the key parameter. The returned data is binary so care<br>must be taken to process values such as character 255<br>that may occur in the result. |
|              |        | Examples                                                                                                    |
|              |        | <pre>DIGEST = ENCRYPT("HELLO WORLD","SHA512",7)</pre>                                                                                                    |
|              |        | HEX = ""                                                                                                    |
|              |        | FOR $A = 1$ TO LEN(DIGEST)                                                                                                    |
|              |        | HEX:=DTX(SEQ(DIGEST[A,1]))"R%2"                                                                                                    |
|              |        | NEXT A                                                                                                    |
|              |        | PRINT DOWNCASE(HEX)                                                                                                    |

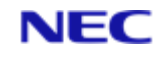

| Fix No | Bug No | Description                                                                                                    |
|--------|--------|----------------------------------------------------------------------------------------------------|
|        |        | Displays:<br>13d6c73ac8cceeff9ff6b0ba2ce19c5fc47ac21f9fd403c15<br>1fe88e0fd39f4223c29bc9bded59e1e3f272fd969fd6e2e6e<br>35be35072e742c4b36fec48feb87df                                                                                                    |
|        |        | Sets DIGEST to the SHA512 digest of the string "HELLO WORLD" and then displays the result in hexadecimal (variable HEX). This example takes into account that the resulting digest contains the character 255 (FF).                                                                                                   |
|        |        | <pre>IV = OCONV("16 characters!?#","MCAX")</pre>                                                                                                    |
|        |        | <pre>KEY = OCONV("Thirty Two character secret key!","MCAX")</pre>                                                                                                    |
|        |        | CIPHER = "AES-256-CBC"                                                                                                    |
|        |        | DIGEST = ENCRYPT("HELLO<br>WORLD",CIPHER:@AM:KEY:@AM:IV,8)                                                                                                    |
|        |        | HEX = ""                                                                                                    |
|        |        | FOR A = 1 TO LEN(DIGEST)                                                                                                    |
|        |        | HEX:=DTX(SEQ(DIGEST[A,1]))"R%2"                                                                                                    |
|        |        | NEXT A                                                                                                    |
|        |        | PRINT DOWNCASE (HEX)                                                                                                    |
|        |        | Displays: delab4f1df9fa6831c3cf59abea09200                                                                                                    |
|        |        | Sets DIGEST to the result of applying the AES-256-AES cipher to encrypt the string "HELLO WORLD" using a secret key (KEY) and an initialisation vector (IV) and then displays the result in hexadecimal (variable HEX). This example takes into account that the resulting digest may contain the character 255 (FF). |
|        |        | DECRYPT Function                                                                                                    |
|        |        | Two new decryption methods are now supported                                                                                                    |
|        |        | Method 7                                                                                                    |
|        |        | Decrypting a digest is not possible so this function will return a null value                                                                                                    |
|        |        | Method 8                                                                                                    |
|        |        | This provides access to the openSSL ciphers such as AES-<br>128-CBC, AES-192-CBC,                                                                                                    |
|        |        | AES-256-CBC, DES-CBC and DES-EDE3-CBC. The cipher, key (in hex) and initialisation vector (in hex) are passed                                                                                                    |

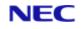

| Fix No       | Bug No | Description                                                                                                    |
|--------------|--------|----------------------------------------------------------------------------------------------------|
|              |        | as an attribute se/parated list in the key parameter. The<br>passed string is binary (as returned from a corresponding<br>ENCRYPT). The returned data is binary so care must be<br>taken to process values such as character 255 that may<br>occur in the result.                                                        |
|              |        | Examples                                                                                                    |
|              |        | DIGEST =                                                                                                    |
|              |        | OCONV("DE1AB4F1DF9FA6831C3CF59ABEA09200","MCXA")                                                                                                    |
|              |        | <pre>IV = OCONV("16 characters!?#","MCAX")</pre>                                                                                                    |
|              |        | <pre>KEY = OCONV("Thirty Two character secret<br/>key!","MCAX")</pre>                                                                                                    |
|              |        | CIPHER = "AES-256-CBC"                                                                                                    |
|              |        | MSG = DECRYPT(DIGEST,CIPHER:@AM:KEY:@AM:IV,8)                                                                                                    |
|              |        | PRINT MSG                                                                                                    |
|              |        |                                                                                                    |
|              |        | Displays: Hello World                                                                                                    |
|              |        | Sets MSG to the result of applying the AES-256-AES<br>cipher to decrypt the digest (DIGEST) using a secret key<br>(KEY) and an initialisation vector (IV) and then displays<br>the result. The digest is originally in hexadecimal so is<br>converted to a binary string before being passed to the<br>DECRYPT function. |
| V15.1.0.0414 | 91614  | Intercall functions added (U2-VIEW and U2-SET) to allow pointers to a U2 database.                                                                                                    |
| V15.1.0.0415 | 91617  | Fix for issue with incorrect scale being applied for SQL-<br>VIEW numeric and decimal columns.                                                                                                    |
| V15.1.0.0416 | 91618  | U2-CHANGE verb added, to allow U2-VIEWS to enable password amendment with U2-VIEW'S.                                                                                                    |
| V15.1.0.0417 | 91619  | SET-FILE reinstated - only relevant to new databases.<br>The verb had been removed from mkdbase but would still<br>be there in mkdbase -r.                                                                                                    |
| V15.1.0.0418 | 91620  | DELETE-FILE syntax corrected and improved error checking.                                                                                                    |
| V15.1.0.0419 | 91615  | Rebranded to NEC Software Solutions UK Limited.                                                                                                    |
| V15.1.0.0420 | 85973  | Fix for tlmenu perl warnings when selecting to save a database with transaction handling.                                                                                                    |

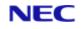

## 2.4 Reality V15.4 product updates

Following is the Reality V15.4 service pack released on 29<sup>th</sup> December 2023.

| Fix No       | Bug No | Description                                                                                                    |
|--------------|--------|----------------------------------------------------------------------------------------------------|
| V15.1.0.0421 | 91623  | Update PH-MONITOR to read tmp file from Config file and permit use of windows 12 hour date format USA format.                                                                                                   |
| V15.1.0.0422 | 91629  | Update JSON builder to be able to handle double quotes and slash characters (clog export).                                                                                                    |
|              |        | Enhancement to SP-CLEAR                                                                                                    |
|              |        | Add a date option to SP-CLEAR (available as an enhanced feature from TCL) which includes an archive feature for records removed.                                                                                |
|              |        | SP-CLEAR (D                                                                                                    |
|              | 91624  | The first time the D option is used, two new files will be created. These files are named SPOOL.JOBS.ARCHIVE and PRINT.JOB.CONTROL.ARCHIVE.                                                                     |
|              |        | This new feature may only be used from TCL. The following section describes the use of the D switch.                                                                                                    |
|              |        | :SP-CLEAR (D                                                                                                    |
|              |        | Form Queue – STANDARD name of Spool queue to clear                                                                                                    |
| V15.1.0.0423 |        | Enter date (dd/mm/yy) - 03/04/23 Date after which spool jobs will not be cleared                                                                                                    |
|              |        | Archive jobs (Y/N) – Y Y or N should spool jobs be copied to archive files                                                                                                    |
|              |        | Records will be archived to SPOOL.JOBS.ARCHIVE and PRINT.JOB.CONTROL.ARCHIVE                                                                                                    |
|              |        | If the Archive by date switch has been used as above the spool jobs will be removed from SPOOL.JOBS and PRINT.JOB.CONTROL and will be copied to the archive files from where they may be retrieved if required. |
|              |        | NB The archive files will only contain the lastest version of the SPOOL.JOBS and PRINT.JOB.CONTROL                                                                                                    |
| V15.1.0.0424 | 91631  | Cosmetic changes to tlmenu.                                                                                                    |
| V15.1.0.0425 | 91633  | Correct Realclone issue on Windows.                                                                                                    |
| V15.1.0.0426 | 91644  | Prevent issues arising with large items occasionally creating GFE's when multi-threaded restores are performed.                                                                                                 |
| V15.1.0.0427 | 91640  | Ensure that DBSTART, PRESTARTUP and STARTUP Procs are called correctly.                                                                                                    |

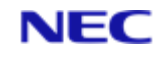

| Fix No       | Bug No | Description                                                                                                    |
|--------------|--------|----------------------------------------------------------------------------------------------------|
| V15.1.0.0428 | 91624  | Further updates to SP-CLEAR (D.                                                                                                    |
| V15.1.0.0429 | 91641  | Prevent DELETE-CATALOG from removing the data portion of the file when the file name is entered in error.                                                                                                    |
| V15.1.0.0430 | 91622  | R Justified Dictionary items may fail to SELECT data correctly.                                                                                                    |
| V15.1.0.0431 | 91632  | Ensure that DELETE-ACCOUNT gives a list of Q Pointered accounts which will be removed and a confirmation prompt before account deletion.                                                                                                    |
| V15.1.0.0432 | 91605  | DIR-VIEWS. Ensure that (D option may be used when copying data between two directory views.                                                                                                    |
| V15.1.0.0435 | 91649  | Within the tlmenu menus, force the software to verify and reset RRS_MODE_FS_ACTIVE to allow frequent toggles from primary to secondary. This fault has caused problems with Red Hat 8 failsafe systems.                                                                                                    |
| V15.1.0.0436 | 91651  | If you are using English with a right justified dictionary<br>item and the data is of the form A01, A001 then the data<br>should be surrounded by square brackets, for example,<br>SELECT file WITH rjdict = "[A01]"<br>If the brackets are not included in the enquiry, then<br>Deality will match A01, A001, A0001 as being matched to |
|              |        | Reality will match A01, A001, A0001 as being matched to A01.<br>This is due to right justification changing the data into binary format where 00 is treated in the same way as 0, that is, A01 = A001                                                                                                    |
|              |        | If the data is wholly numeric then the brackets may be omitted as in this case 1001 will NE 10001.                                                                                                    |
|              |        | SELECT file WITH rjdict = "1001"                                                                                                    |
|              |        | This corrects a fault introduced with fix 430.                                                                                                    |

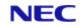

## About NEC Software Solutions

Our customers change lives, so we create software and services that get them better outcomes. By innovating when it matters most, we help to keep people safer, healthier and better connected worldwide.

NECSWS.com

1st Floor, Bizspace, IMex Centre, 575-599 Maxted Rd, Hemel Hempstead HP2 7DX +44 (0)1442 768445

NEC